UNIVERSIDADE TECNOLÓGICA FEDERAL DO PARANÁ DEPARTAMENTO ACADÊMICO DE ELÉTRICA CURSO DE ENGENHARIA ELÉTRICA

ALAN JACSON VIEIRA DOS SANTOS

**Bu Alle Little** 

**ANÁLISE DAS EMISSÕES CONDUZIDAS COM** *SOFTWARES* **DE SIMULAÇÃO: UM ESTUDO DE CASO EM REATORES ELETRÔNICOS PARA LÂMPADAS FLUORESCENTES**

TRABALHO DE CONCLUSÃO DE CURSO

# PATO BRANCO

2014

## ALAN JACSON VIEIRA DOS SANTOS

# **ANÁLISE DAS EMISSÕES CONDUZIDAS COM** *SOFTWARES* **DE SIMULAÇÃO: UM ESTUDO DE CASO EM REATORES ELETRÔNICOS PARA LÂMPADAS FLUORESCENTES**

Trabalho de Conclusão de Curso de graduação, apresentado à disciplina de Trabalho de Conclusão de Curso 2, do Curso de Engenharia Elétrica do Departamento Acadêmico de Elétrica – DAELE – da Universidade Tecnológica Federal do Paraná – UTFPR, Câmpus Pato Branco, como requisito parcial para obtenção do título de Engenheiro.

Orientador: Prof. Fábio Brignol de Moraes

PATO BRANCO 2014

# **TERMO DE APROVAÇÃO**

O trabalho de Conclusão de Curso intitulado **ANÁLISE DAS EMISSÕES CONDUZIDAS COM SOFTWARES DE SIMULAÇÃO: UM ESTUDO DE CASO EM REATORES ELETRÔNICOS** do aluno **JACSON VIEIRA DOS SANTOS** foi considerado **APROVADO** de acordo com a ata da banca examinadora N° **47** de 2014.

Fizeram parte da banca os professores:

## **Fábio Brignol de Moraes**

**Diogo Ribeiro Vargas** 

**Fábio Luiz Bertotti** 

## **AGRADECIMENTOS**

Agradeço a Deus por ter me dado à oportunidade de fazer boas escolhas em minha vida. No entanto, não estaria escrevendo esses agradecimentos se não tivesse o total apoio de minha mãe Noeli Vieira dos Santos e de meu irmão Evandro R. Cattani. Também agradeço ao meu professor orientador Fábio Brignol de Moraes pelo incentivo e empenho dedicado a esse trabalho de conclusão de curso.

#### **RESUMO**

SANTOS, Alan J. V. d.. Estudo de caso em reatores eletrônicos simulados em *softwares* comerciais, com a finalidade de indicar qual deles possui melhores respostas em simulações de emissões conduzidas. 64 f. Trabalho de Conclusão de Curso (Curso de Engenharia Elétrica) – Departamento Acadêmico de Elétrica, Universidade Tecnológica Federal do Paraná. Pato Branco, 2013.

O presente trabalho de conclusão de curso tem por finalidade avaliar as características de três *softwares* de simulação de circuitos eletrônicos Psim, Orcad e Simulink em relação às emissões conduzidas de interferência eletromagnética utilizando como modelo um reator eletrônico para lâmpadas fluorescentes, o qual foi medido em laboratório e simulado. Logo, foi observado que todos os três programas têm a base necessária para análise de ruídos eletromagnéticos, destacando-se o Simulink. Também foram feitas considerações para melhoria necessária nos programas para que os mesmos possam ser utilizados para comparações com normas de interferência eletromagnética.

**Palavras-chave**: Emissões Conduzidas; Reator Eletrônico; Compatibilidade Eletromagnética; Simulações de EMI.

## **ABSTRACT**

SANTOS, Alan J. V. d. . Case study in simulated electronic ballasts in commercial *software*, in order to indicate which one has best responses in simulations conducted emissions. 64 f. Completion of course work (course in Electrical Engineering) - Academic Department of Electrical, Federal Technological University of Paraná. Pato Branco, 2013.

This course conclusion work aims to assess the characteristics of three *software* simulation of electronic circuits Psim, Orcad and Simulink in relation to emissions of electromagnetic interference conducted using as a model an electronic ballast, which was measured in the laboratory and simulated. Soon, it was observed that all three programs have the necessary basis for analysis of electromagnetic noise, highlighting the Simulink. Considerations necessary for improvements in programs so that they can be used for comparisons with standards of electromagnetic interference were also made.

Keywords: Conducted Emissions, Electronic Ballast, Electromagnetic Compatibility; simulations EMI.

# **LISTA DE FIGURAS**

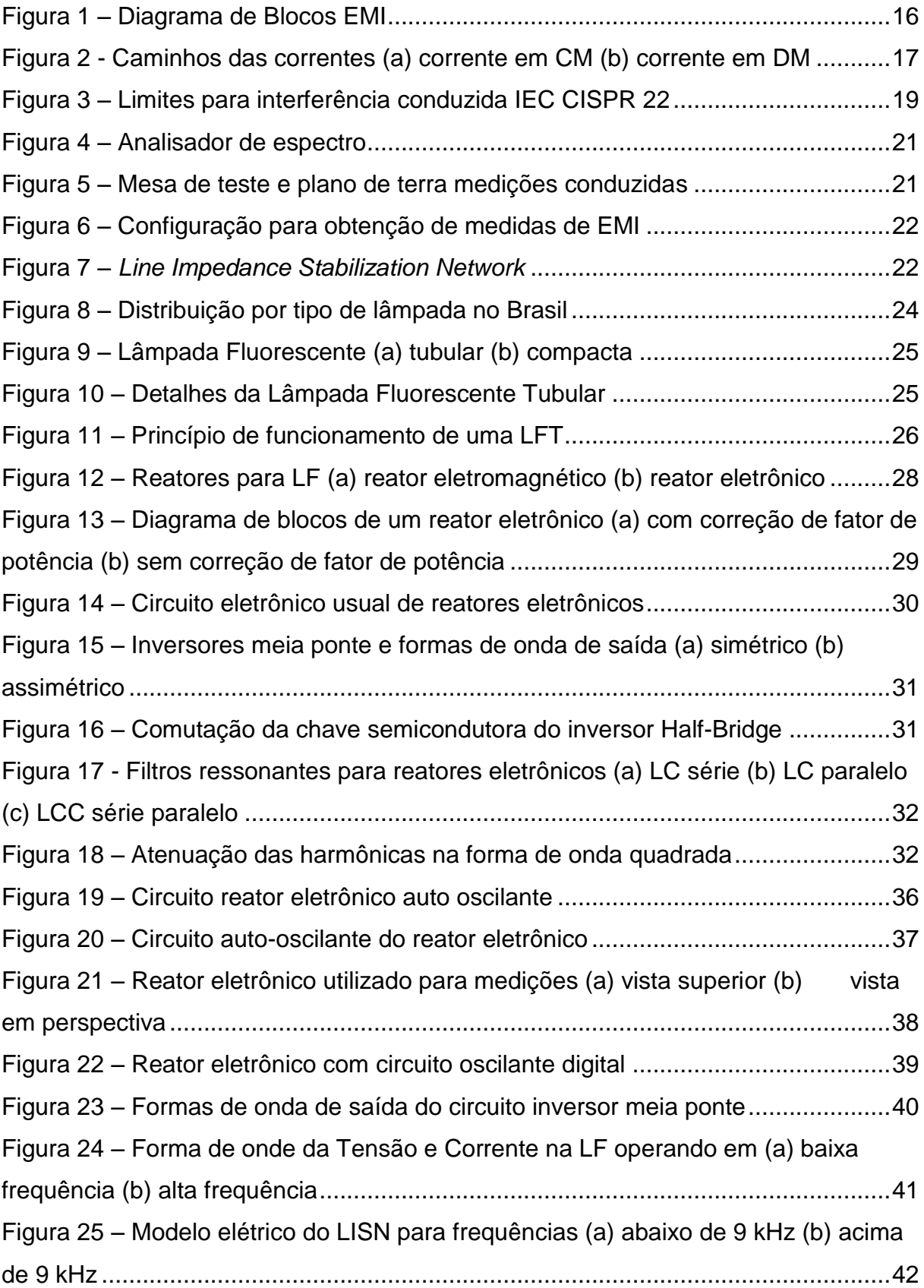

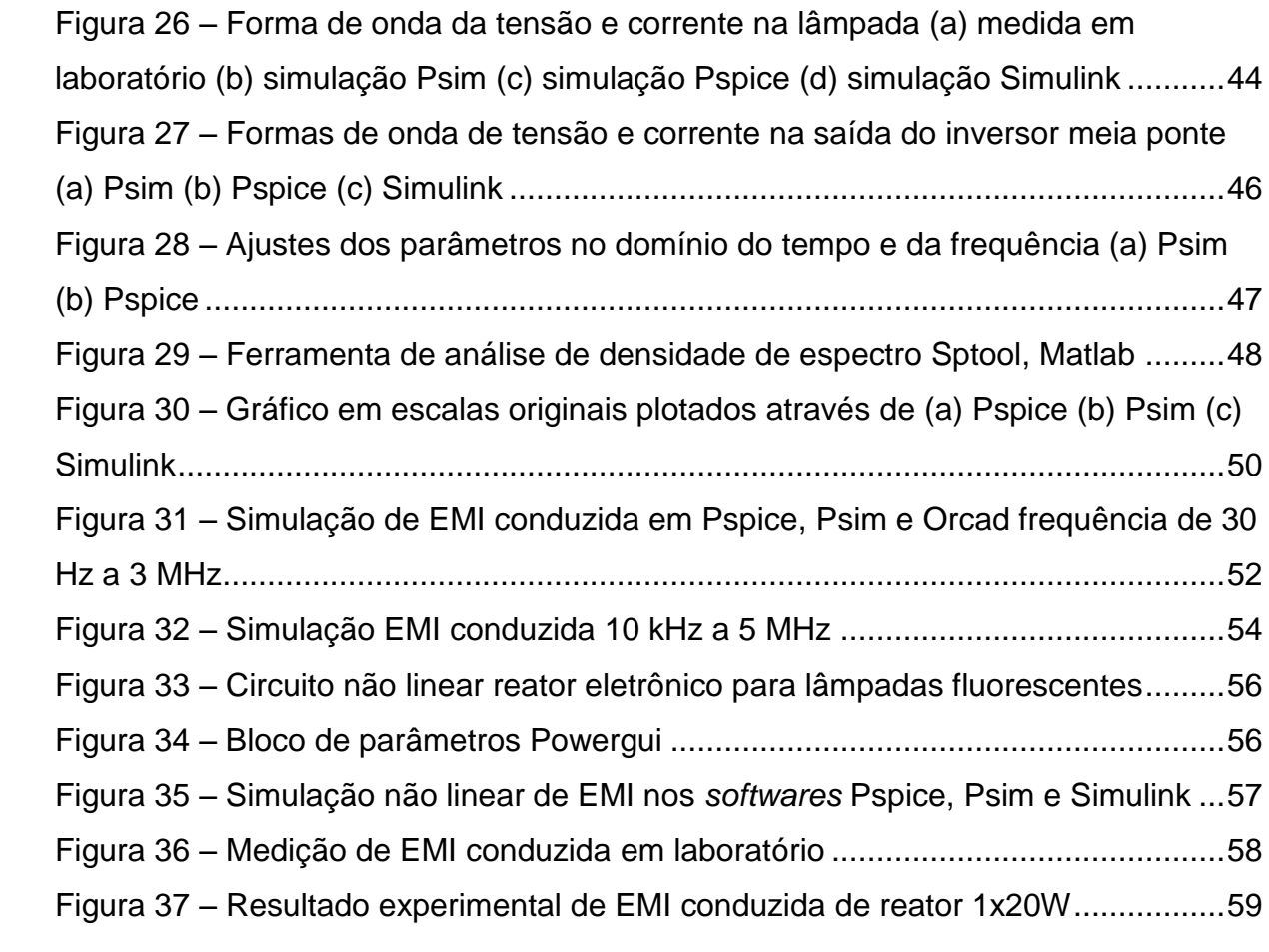

# **LISTA DE TABELAS**

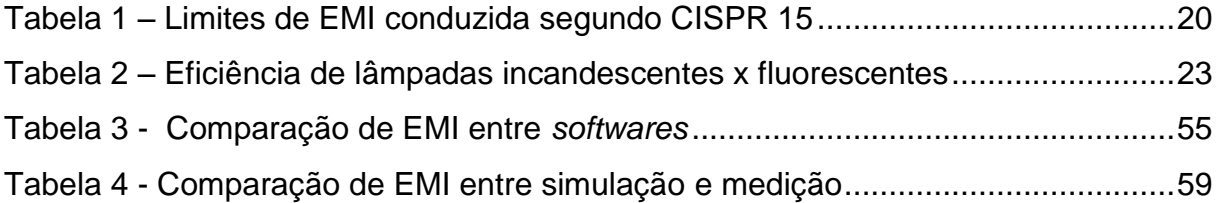

# **LISTA DE SIGLAS E ABREVIATURAS**

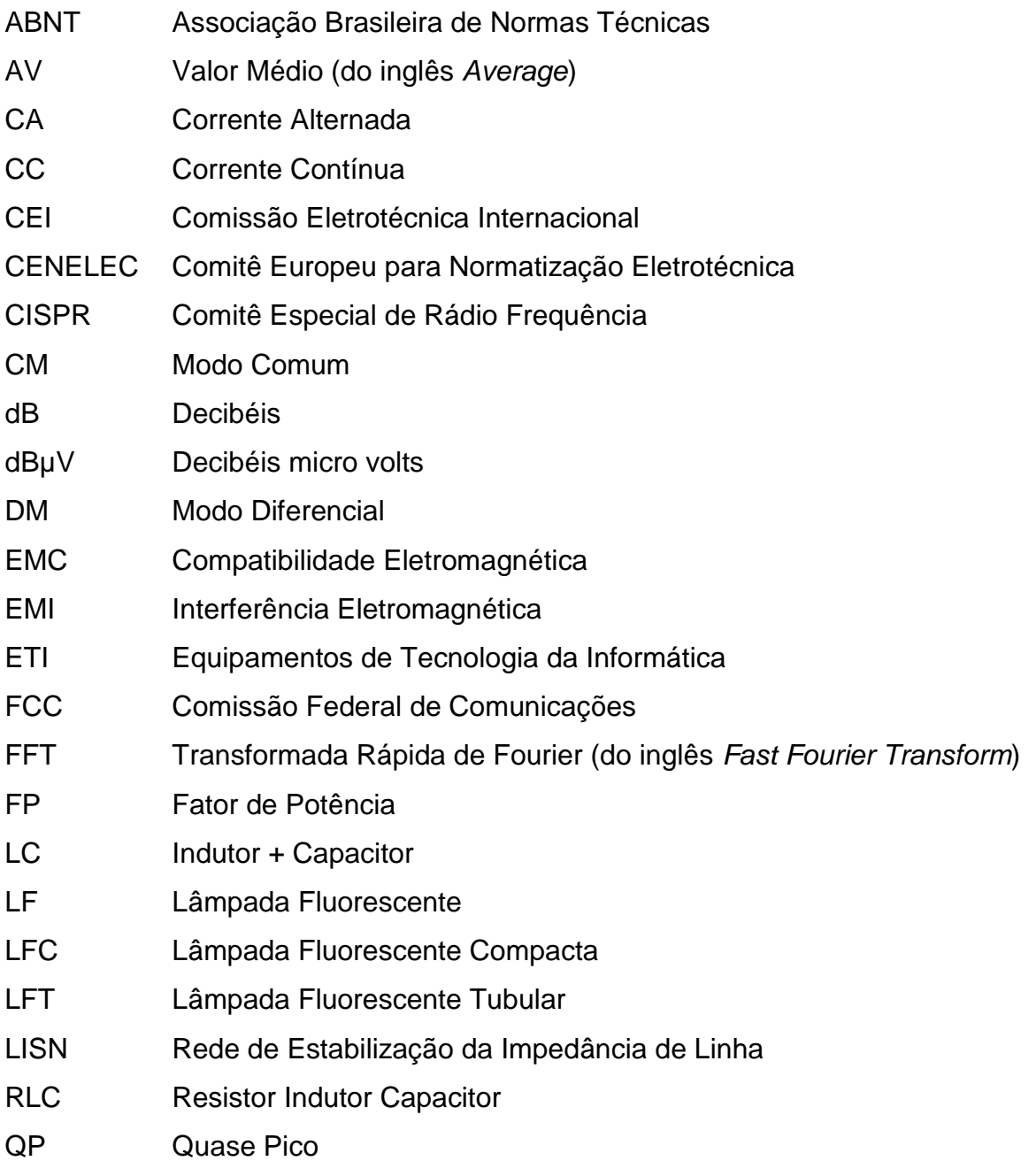

# **SUMÁRIO**

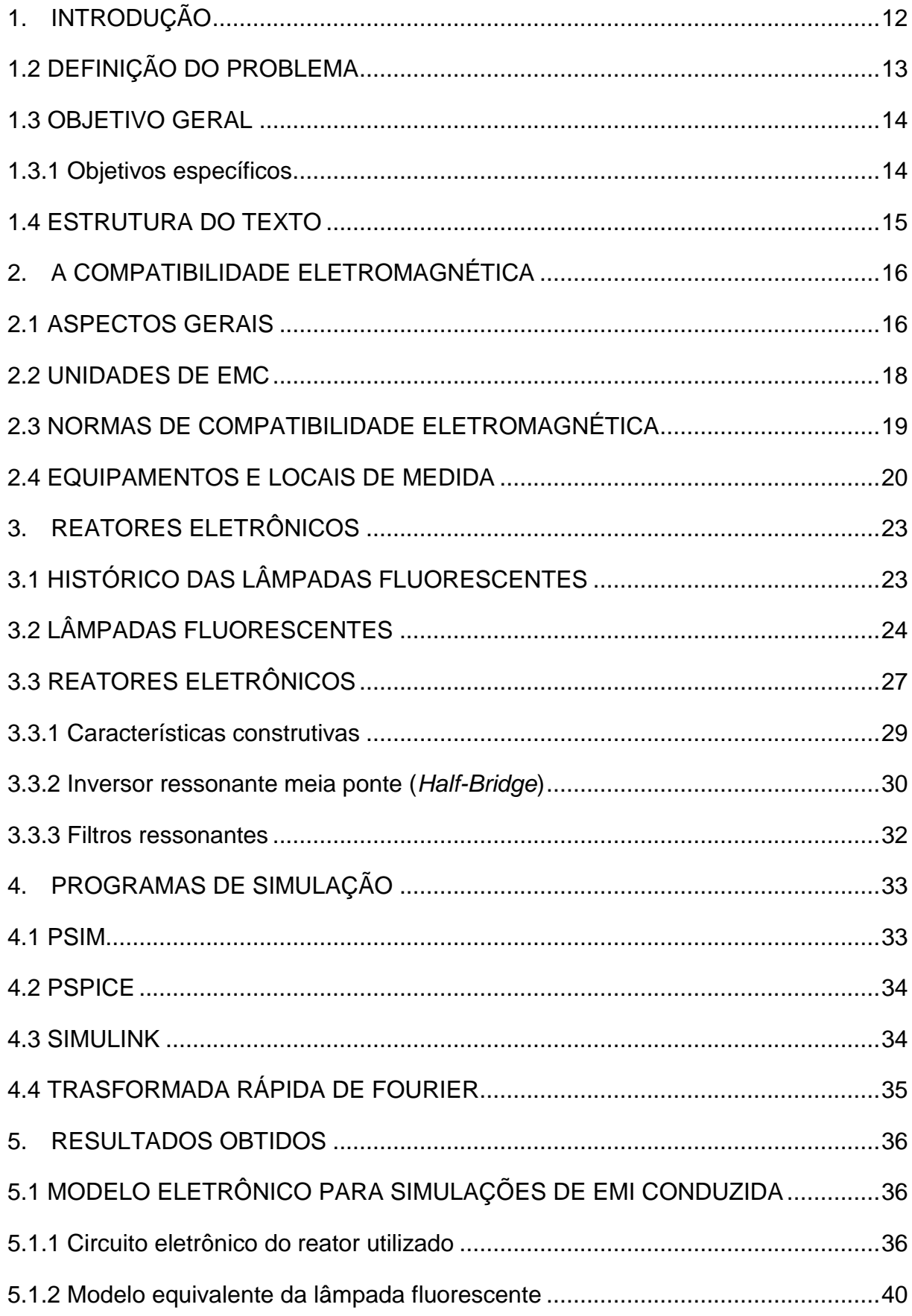

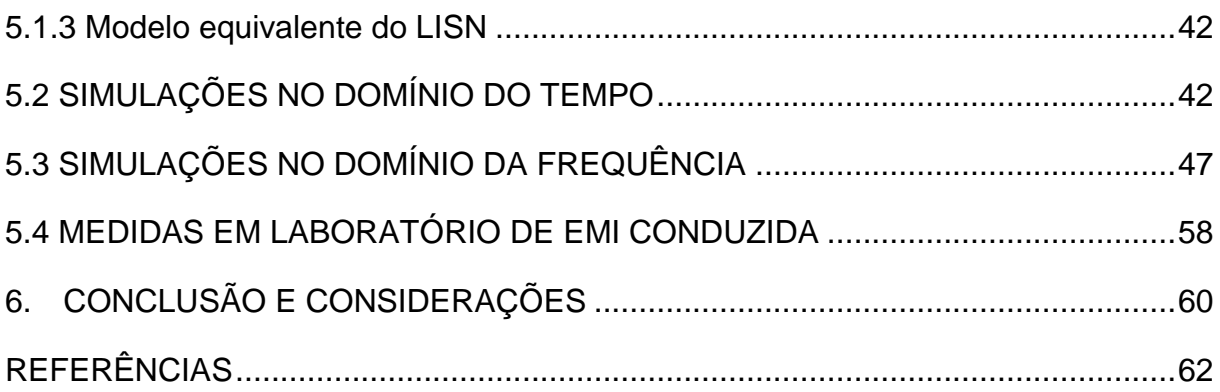

## <span id="page-12-0"></span>**1. INTRODUÇÃO**

A interferência eletromagnética, é um problema comum e com certeza todos que tiveram contato com aparelhos eletrodomésticos usados no mesmo ambiente, tais como televisão e um liquidificador ou um celular e um sistema de som, algumas vezes presenciaram uma distorção na imagem da televisão ou um ruído no autofalante antes de receber a chamada no celular. O primeiro exemplo está relacionado à um caso de emissões de interferência conduzida e o segundo caso em emissões de interferência radiadas.

A nível industrial, hospitalar, entre outros, um distúrbio eletromagnético pode ocasionar danos nocivos ao sistema, desde atuações indevidas de relés de proteção até mesmo riscos à vida de pacientes. Sabendo que os equipamentos eletrônicos de todos os tipos são susceptíveis a interferências externas, e também os geram, a coexistência desses, sem algum controle de propagação de interferência em um mesmo ambiente ocasiona a chamada incompatibilidade eletromagnética que é a incapacidade de dispositivos, equipamentos e sistemas funcionar de maneira satisfatória face a degradação dada por distúrbios eletromagnéticos (BELTRAME, 2010).

O assunto referente à incompatibilidade eletromagnética, através dos anos tornou-se cada vez mais estudado entre pesquisadores da área de eletrônica e telecomunicações. Os três principais componentes envolvidos na ocorrência da interferência eletromagnética, do inglês ( EMI - *Eletromagnetic Interference*), segundo Beltrame (2010), são:

- Fontes de EMI
	- o Televisão e rádio transmissão;
	- o Radar de navegações;
	- o Equipamentos de Telecomunicação;
	- o Linhas de transmissão;
	- o Fontes chaveadas;
	- o Motores;
	- o Computadores e periféricos;
	- o Reatores eletrônicos;
- o Descargas de fontes naturais;
- Mecanismos de acoplamento
	- o Radiação;
	- o Condução (acoplamento capacitivo e indutivo);
- Receptores de EMI
	- o Computadores e periféricos;
	- o Amplificadores analógicos e sensores;
	- o Receptores de rádio e televisão;
	- o Equipamentos de segurança;
	- o Equipamentos militares;
	- o Equipamentos industriais;

#### <span id="page-13-0"></span>1.2 DEFINIÇÃO DO PROBLEMA

Os reatores eletrônicos usados em lâmpadas fluorescentes atuam como geradores de EMI. Esse é um problema agravado por não existirem normas brasileiras para compatibilidade eletromagnética (EMC – *Electromagnetic Compatibility*) específicas para iluminação. Além disso, os fabricantes de reatores nacionais não realizam investimentos para submeter reatores a ensaios para avaliar a EMI e, consequentemente, adequá-los aos padrões internacionais.

Sobretudo, as desvantagens de se utilizar reatores não adequados aos limites de geração de EMI são diversificadas dependendo do tipo de aplicação. Como exemplo pode-se citar os equipamentos hospitalares que são interferidos pelo sistema de iluminação, principalmente pelos reatores eletrônicos. Logo, uma solução de baixo custo para verificar os níveis de EMI conduzidas seria uma pré-análise do produto por meio de simulações computacionais, onde as mesmas fornecem, dado o circuito, resposta em forma de espectro eletromagnético, informando se o produto está adequado às normas exigidas, tornando o tempo de desenvolvimento de

projetos mais rápido e seguro sob o ponto de vista da compatibilidade eletromagnética.

Atualmente, existem programas para simulações do comportamento elétrico de equipamentos eletrônicos, como o *software* Psim da *Powersimtech*, Orcad da *Cadence (plataforma Pspice)*, Matlab da *Mathworks (Simulink),* entre outros, que na maioria desses, por possuírem plataformas de simulações comuns, como Spice e Pspice e possuem recursos para a simulação de interferências eletromagnéticas conduzidas, por meio da Transformada Rápida de Fourier, do inglês *Fast Fourier Trasnform* (FFT). Logo, utilizá-los para simulações antes da fabricação da placa eletrônica é uma forma prática e de baixo custo para saber se o projeto está ou não adequado às normas vigentes.

#### <span id="page-14-0"></span>1.3 OBJETIVO GERAL

O presente trabalho tem como objetivo avaliar a resposta de três *softwares* de simulação de circuitos elétricos (Psim, Pspice e Simulink) em relação à as emissões eletromagnéticas conduzidas de um dado circuito eletrônico.

<span id="page-14-1"></span>1.3.1 Objetivos específicos

Os objetivos deste trabalho envolvem os itens:

- Obter espectro eletromagnético de emissões conduzidas na unidade de medida dBµV por meio de ensaio em laboratório de um reator eletrônico comercial utilizado no Brasil;
- Análise do circuito do reator eletrônico comercial;
- Simulação do reator eletrônico;
- Aquisição de espectros eletromagnéticos simulados computacionalmente na unidade de medida dBµV;
- Comparação dos resultados obtidos a fim de especificar quais dos *softwares* simula melhor o comportamento eletromagnético de um circuito eletrônico.

#### <span id="page-15-0"></span>1.4 ESTRUTURA DO TEXTO

A estrutura deste trabalho é composta de seis capítulos principais, sendo esse o capítulo introdutório.

O segundo capítulo trará a abordagem dos assuntos referentes à compatibilidade eletromagnética como definições, normatizações, unidades de medidas e equipamentos para medição de EMI.

O capitulo três refere-se ao reator eletrônico para lâmpadas fluorescentes, onde abordará primeiramente as lâmpadas fluorescentes, tipos e aspectos construtivos e logo após os reatores eletrônicos, suas topologias, circuito e funcionalidade.

O capitulo quatro, fazendo parte ainda do desenvolvimentos teórico, trará a descrição dos tipos de *softwares* de simulação que serão usados neste trabalho, suas limitações quanto ao uso gratuito, assim como o algoritmo base que permite os mesmos calcularem as EMI conduzidas.

No capítulo cinco serão apresentados os circuitos utilizados para as simulações, os resultados referentes ao ensaio de EMI assim como as simulações computacionais, juntamente com a comparação entes os gráficos resultantes.

Finalmente, no capítulo seis será exposta a conclusão do estudo de caso, assim como, algumas considerações feitas pelo autor.

#### <span id="page-16-1"></span>**2. A COMPATIBILIDADE ELETROMAGNÉTICA**

Compatibilidade eletromagnética é a coexistência de dispositivos eletrônicos em um mesmo ambiente ou circuito, onde as incidências de EMI têm níveis aceitáveis entre eles (PAUL, 2006, p. 2).

#### <span id="page-16-2"></span>2.1 ASPECTOS GERAIS

Para que não ocorram perturbações em um circuito elétrico comum é necessário que o mesmo tenha compatibilidade eletromagnética, ou seja, os dispositivos elétricos não causem interferência em outros sistemas, suportem emissões externas e não causem interferências a si mesmos (PAUL, 2006, p. 2).

De acordo com Beltrame (2010), a interferência eletromagnética é uma degradação no desempenho de um equipamento devido a uma perturbação eletromagnética capaz de se propagar tanto no vácuo quando em meios físicos, onde todo circuito é capaz de produzir algum tipo de EMI.

A EMI se propaga de uma fonte emissora à uma receptora tanto por condução, geralmente pelos cabos condutores do circuito, quanto por radiação, onde não necessariamente necessita-se de um meio físico para a propagação da onda eletromagnética, como mostra a [Figura 1.](#page-16-0) Como resultado, ocorre um comportamento desejado no receptor de EMI, quando a interferência é prevista, ou na maioria dos casos, indesejado, quando a transferência da interferência não é intencional (PAUL, 2006, p. 3).

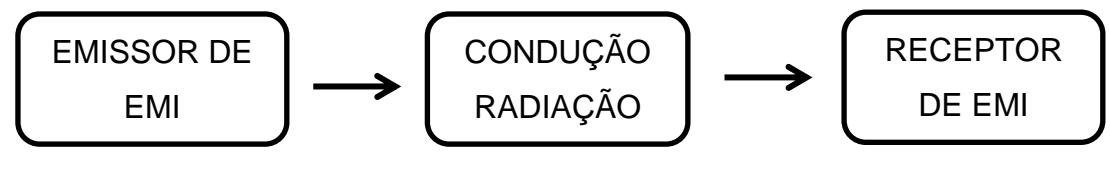

<span id="page-16-0"></span> **Figura 1 – Diagrama de Blocos EMI Fonte: Adaptado de Paul (2006, p. 3)**

O crescente uso de dispositivos de chaveamento semicondutor em conversores acompanha a evolução da eletrônica de potência, onde essa tecnologia trouxe muitas vantagens ao setor elétrico e eletrônico, porém devido ao intenso

chaveamento, ocorre uma grande variação de tensão e corrente nos conversores causando um aumento na poluição eletromagnética do ambiente próximo ou em um circuito comum. Esse tipo de poluição gera níveis inaceitáveis de perturbação eletromagnética, a qual prejudica o funcionamento de equipamentos elétricos e eletrônicos (BELTRAME, 2010).

Os maiores problemas causados pela EMI são de natureza esporádica que degradam aos poucos os equipamentos afetados. Diversos problemas podem ser gerados pela EMI tais como falha de comunicação em sistemas, acionamento indesejado de alarmes de monitoramento, atuação de relés de proteção sem necessidade, entre outros (BELTRAME, 2010).

Para Paul (2006), a EMI que afeta dispositivos semicondutores cresce na faixa de alguns megahertz. Em várias normas a faixa de frequência que limita as interferências eletromagnéticas está entre 10 kHz e 1000 MHz. Porém, como o foco do trabalho será em emissões conduzidas, será dada maior ênfase a faixa de interferência de 150 kHz a 30 MHz, onde a faixa refere-se à regulamentada na norma internacional de EMI.

As emissões conduzidas, segundo Beltrame (2010) estão divididas em dois tipos; emissões geradas por corrente em modo diferencial (*Diferencial Mode – DM)* e emissões geradas por corrente em modo comum (*Comum Mode – CM*) [\(Figura 2\)](#page-17-0).

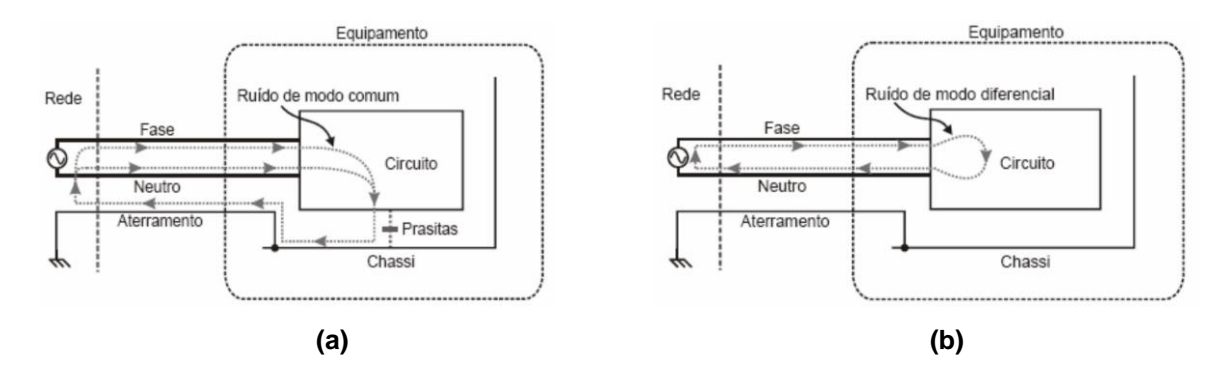

<span id="page-17-0"></span>**Figura 2 - Caminhos das correntes (a) corrente em CM (b) corrente em DM Fonte: Beltrame (2010, p. 5)**

Conforme a Figura 2, a corrente de modo comum (a) circula pelo condutor de aterramento e utiliza como caminho os elementos parasitas que existem entre o circuito e o invólucro do equipamento, o qual é, geralmente, aterrado por questões de segurança. A corrente de modo diferencial (DM) (b) circula junto com a própria corrente de alimentação nos terminais de entrada do equipamento, diferenciando-se apenas pela frequência superior (BELTRAME, 2010).

#### <span id="page-18-0"></span>2.2 UNIDADES DE EMC

As grandezas relacionadas às medições de EMI conduzidas são tensão em volts (V) e corrente em ampères (A). Para EMI radiada as grandezas estão também relacionadas a distância entre fonte e receptor, logo, são dadas por volts por metro (V/m) e ampères por metro (A/m). Devido ao grande intervalo numérico entre essas grandezas no espectro eletromagnético, escalas em decibéis (dB) são adotadas para melhor visualização. A unidade dB é basicamente uma função logarítmica na base 10, logo, como nas normas internacionais de EMI, serão adotadas neste trabalho as escalas em dB. É mostrado em (1) a função logarítmica a qual resulta na unidade de dBV.

$$
dB_{ruido} = 20log_{10}\left(\frac{V_1}{V_2}\right) \tag{1}
$$

Para melhorar ainda mais a visualização do espectro eletromagnético é utilizado a tensão de referência V2 em µV. Logo a função (2) resultará em uma unidade será dada em dB/µV.

$$
dB_{ruido} = 20log_{10}\left(\frac{V_1}{10^{-6}}\right) \tag{2}
$$

Para obter o valor absoluto de V1 em volts, utiliza-se a equação (3).

$$
V_1 = 10^{\frac{dB_{ruido}}{20}} 10^{-6}
$$
 (3)

## <span id="page-19-1"></span>2.3 NORMAS DE COMPATIBILIDADE ELETROMAGNÉTICA

Devido à necessidade de compatibilidade eletromagnética em ambientes críticos, foram impostas, em alguns países, medidas restritivas às características eletromagnéticas de alguns tipos de produtos comerciais. Tais medidas foram caracterizadas como uma forma de prevenir, ou na maioria dos casos, diminuir a intensidades das interferências. Países da Europa foram os primeiros a impor que houvesse algum tipo de medida relativa à EMC (ALMEIDA, 2013).

Em relação as normas, alguns países possuem suas próprias diretivas, tais como os Estados Unidos com as regras da Comissão Federal de Comunicações (FCC), a Alemanha com as normas da União Eletrotécnica Alemã (VDE), na comunidade Europeia com as normas do Comitê Europeu para Normatização Eletrotécnica (CENELEC) e no Brasil com as normas da Associação Brasileira de Normas Técnicas (ABNT). No âmbito internacional, as normas são feitas pela Comissão Eletrotécnica Internacional (CEI), que têm amortização<sup>1</sup> nas normas do Comitê Especial de Rádio Interferência CISPR (ALMEIDA, 2013).

Uma das normas brasileiras referentes à EMC é a NBR12304 – Limites e Métodos de Medição de Rádio Perturbações em Equipamentos de Tecnologia da Informática (ETI) editada em 1992, baseada na norma internacional CISPR 22. A [Figura 3](#page-19-0) mostra os limites impostos pela CISPR 22 (CISPR 22, 2006).

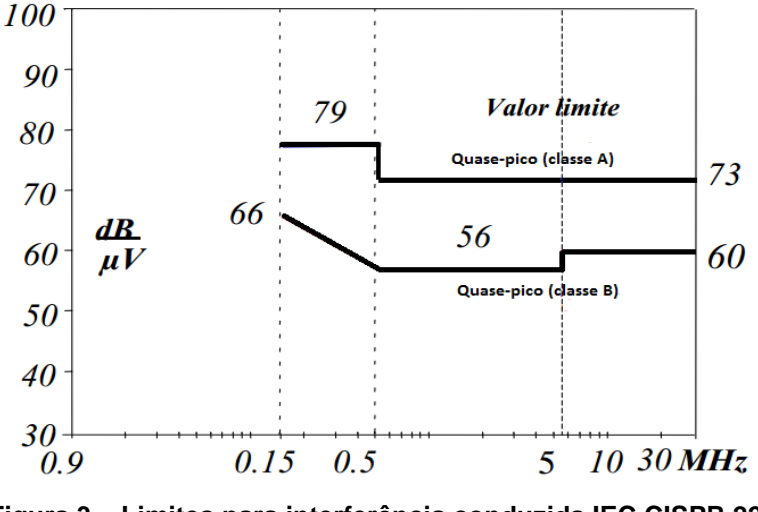

**Figura 3 – Limites para interferência conduzida IEC CISPR 22 Fonte: Beltrame (2006, p. 8)**

<span id="page-19-0"></span>**.** 

**<sup>1</sup>** Amortização refere-se quando os limites exigidos para a conformidade e os métodos de ensaios descritos são os mesmos estabelecidos por uma norma reconhecida internacionalmente.

Os equipamentos da classe B são de uso doméstico, como computadores pessoais, televisão, entre outros já os equipamentos classe A, são equipamentos militares e industriais, (ALMEIDA, 2013).

No estudo de caso referente a este trabalho, o reator eletrônico para lâmpadas fluorescentes se enquadra na classe B. Sendo assim, a [Tabela 1](#page-20-0) mostra os limites permitidos por norma para sistemas de iluminação segundo a norma CISPR 15, (CISPR 15, 2010).

<span id="page-20-0"></span>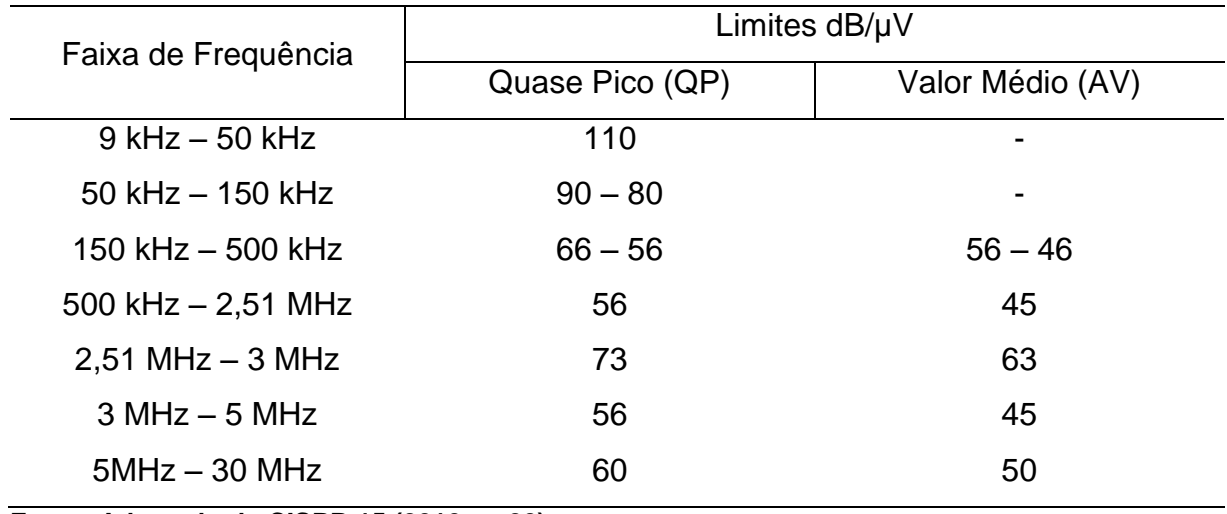

#### **Tabela 1 – Limites de EMI conduzida segundo CISPR 15**

**Fonte: Adaptado de CISPR 15 (2010, p. 20)**

Pode observar que a norma prevê os limites de EMI conduzida de quase pico em uma faixa de 9 kHz à 30 MHz, e para valores médios de 150 kHz à 30 MHz.

## <span id="page-20-1"></span>2.4 EQUIPAMENTOS E LOCAIS DE MEDIDA

Para a análise em laboratório das emissões eletromagnéticas conduzidas, são necessários os seguintes equipamentos:

*Analisador de espectro*: Segundo Bomfim (2003), o analisador de espectros é um aparelho semelhante a um osciloscópio, porém com a finalidade de se analisar sinais no domínio da frequência. Tal dispositivo pode efetuar medidas de modulação, distorção e ruído por meio de banco de filtros, analisador por varredura

ou, o método que será utilizado, a FFT. A [Figura 4](#page-21-0) exemplifica o analisador de espectro, marca HAMEG, modelo HM5530.

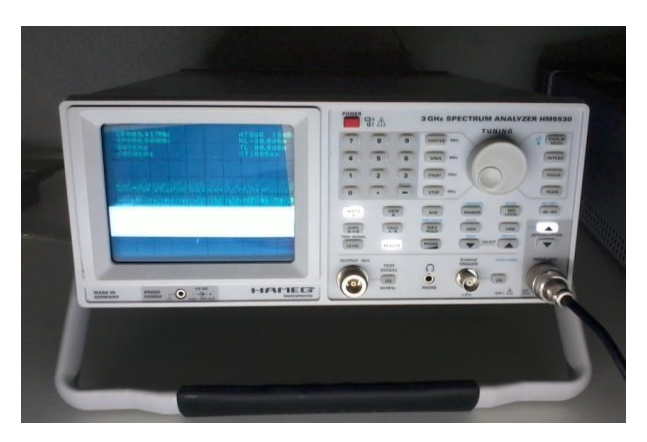

 **Figura 4 – Analisador de espectro Fonte: Autoria própria (2013)**

<span id="page-21-0"></span>*Plano de terra*: um importante passo para a realização de uma medida de EMI adequada é a implantação de um plano de terra. Tal plano pode ser vertical, horizontal ou vertical e horizontal e apresentar dimensões mínimas de 2m x 2m x 25mm. O material utilizado no plano não deve ser condutor e não apresentar furos ou emenda, (BELTRAME, 2010). O plano também deve apresentar uma resistência de aterramento de 5Ω (CISPR 16, 2002).

A mesa, na qual os equipamentos serão alocados segue a especificação da norma CISPR 16 (2002) deve ser totalmente de madeira e estar pelo menos 80 cm de altura do chão com os equipamentos organizados, conforme a [Figura 5.](#page-21-1)

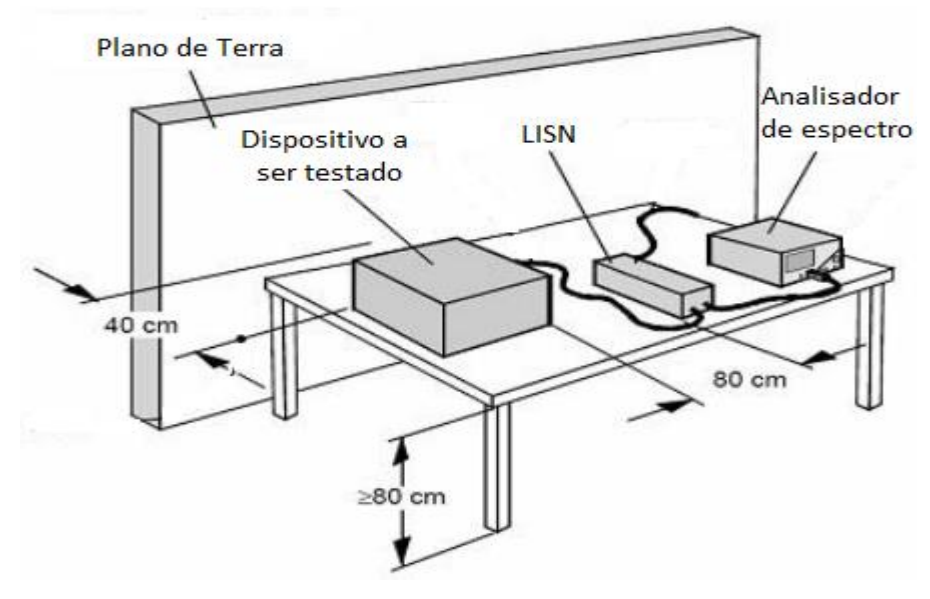

<span id="page-21-1"></span> **Figura 5 – Mesa de teste e plano de terra medições conduzidas Fonte: Adaptado de CISPR 16 (2003, p. 55)**

A [Figura 6](#page-22-0) mostra a organização sequencial que os equipamentos devem ter sobre a mesa de deste para a obtenção das medidas de EMI, sob um reator eletrônico para lâmpadas fluorescentes, ou qualquer outro tipo de equipamento classe B.

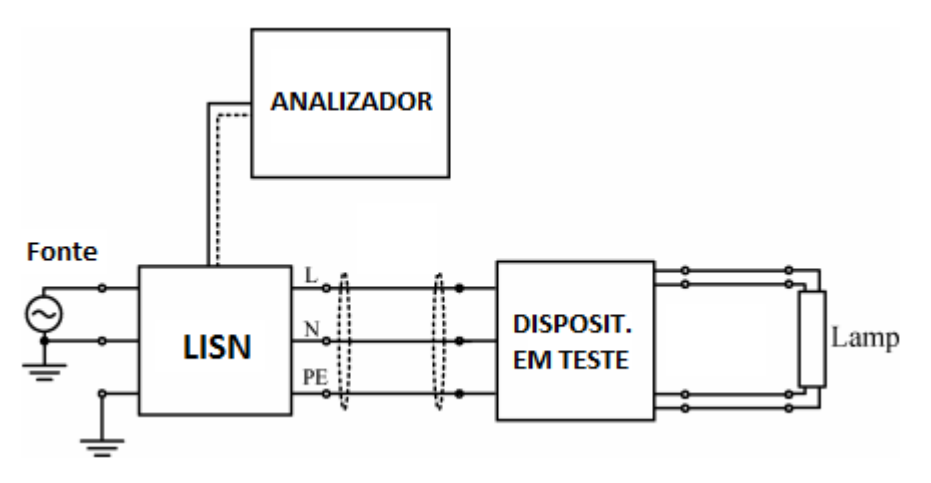

**Figura 6 – Configuração para obtenção de medidas de EMI Fonte: Giezendanner (2010, p. 2134)**

<span id="page-22-0"></span>*LISN*: A *Line Impedance Stabilization Network* é basicamente um filtro passa baixas designado a isolar o equipamento a ser testado da rede de alimentação e evitar que as interferências dos equipamento em teste passem para a rede elétrica. A Figura 7 mostra a LISN, marca HAMEG, modelo HM6050-2.

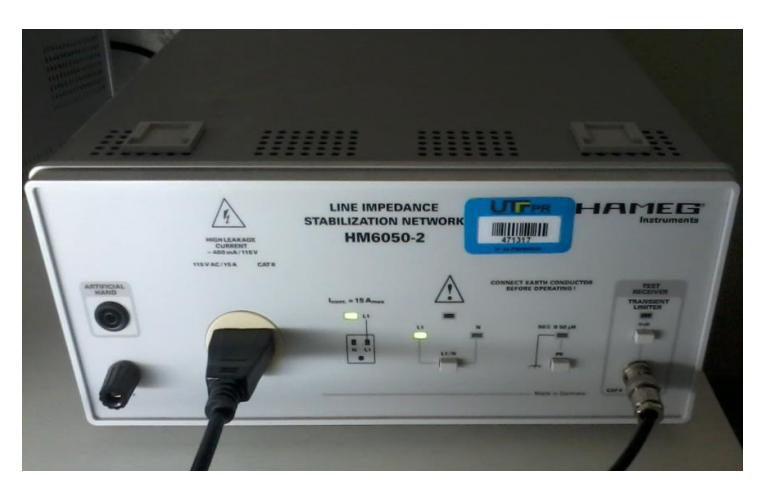

 **Figura 7 –** *Line Impedance Stabilization Network*  **Fonte: Autoria própria (2013)**

<span id="page-22-1"></span>A principal função da LISN é filtrar a tensão de entrada para que nenhum ruído externo interfira no dispositivo a ser testado, ela também fornece o caminho da interferência gerada pelo dispositivo até o analisador de espectros, assim como estabelece uma impedância de 50Ω para medidas calibradas (BELTRAME, 2010).

#### <span id="page-23-1"></span>**3. REATORES ELETRÔNICOS**

O sistema de iluminação no Brasil e no mundo está sendo substituído de lâmpadas incandescentes para fluorescentes, salvo algumas aplicações específicas, pelo motivo principal da economia de energia ou devido às normatizações atuais. Contudo, para o acionamento desses tipo de lâmpada, faz-se necessário um circuito especial para fornecer excitação suficiente a fim de ionizar os gases presentes nela.

## <span id="page-23-2"></span>3.1 HISTÓRICO DAS LÂMPADAS FLUORESCENTES

As Lâmpadas Fluorescentes (LF) surgiram na década de 40 e desde então continuam em desenvolvimento principalmente em seu aspecto elétrico que compõe dispositivos de alimentação, ignição e técnicas para melhorar a sua eficiência (ABILUMI E TAXONOMIA, 2007).

Atualmente, muitos países vêm adotando políticas para substituição de lâmpadas incandescentes por fluorescentes. O motivo se destaca na eficiência da iluminação, onde, como mostra a [Tabela 2,](#page-23-0) uma lâmpada de 100 W incandescente equivale a uma de 23 W fluorescente, por exemplo.

<span id="page-23-0"></span>

| 127 V         |                     |           | 220 V         |              |           |
|---------------|---------------------|-----------|---------------|--------------|-----------|
| Incandescente | <b>Fluorescente</b> | Diferença | Incandescente | Fluorescente | Diferença |
| 60 W          | 15 W                | 45 W      | 75 W          | 15 W         | 60 W      |
| 75 W          | 20 W                | 55 W      | 100 W         | 20 W         | 80 W      |
| 100 W         | 23 W                | 77 W      | 120 W         | 23 W         | 97 W      |

**Tabela 2 – Eficiência de lâmpadas incandescentes x fluorescentes**

**Fonte: Adaptado de Ablumi e Taxonomia (2007, p. 21)**

No Brasil o uso de lâmpadas fluorescentes vem crescendo. Uma pesquisa feita em 2007, [Figura 8,](#page-24-0) mostra que seu uso chegou a 47,5%. Atualmente, estima-se que a proporção tenha aumentado, pois assim como outros países, em 2010 o Brasil adotou políticas de desincentivo ao uso de lâmpadas incandescentes, proibindo

importações de algumas destas, devido principalmente a economia de energia elétrica do país (ABILUMI E TAXONOMIA, 2007).

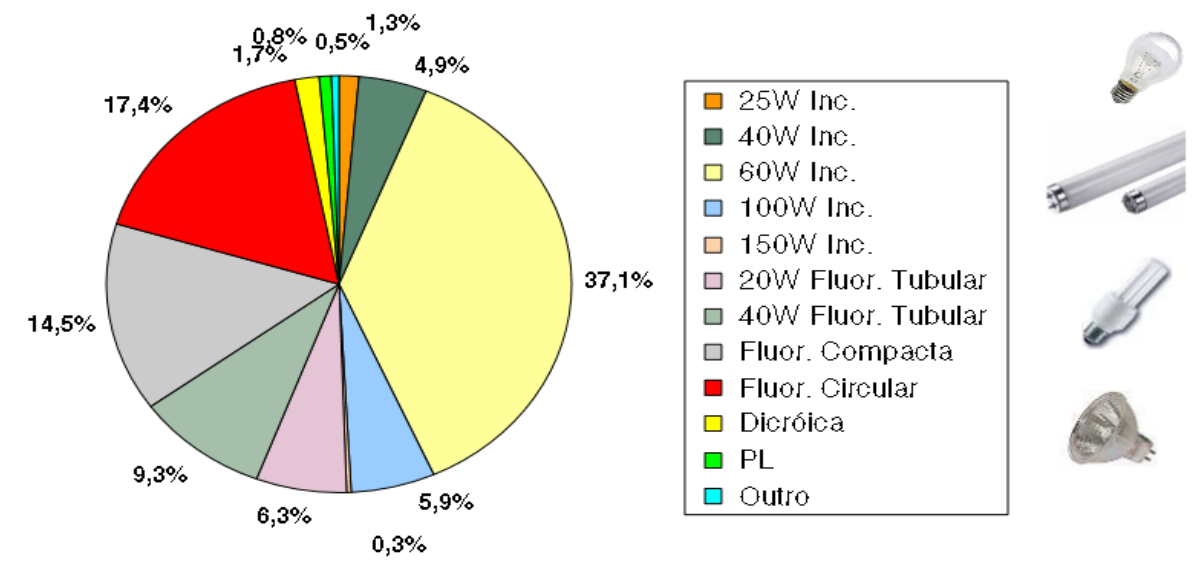

<span id="page-24-1"></span><span id="page-24-0"></span>**Figura 8 – Distribuição por tipo de lâmpada no Brasil Fonte: Abilumi e Taxonomia (2007, p. 22)**

## 3.2 LÂMPADAS FLUORESCENTES

De acordo com a NBR14418 (2011), a LF é uma lâmpada de descarga de vapor de mercúrio em baixa pressão, onde a maior parte da luz é emitida por uma ou mais camadas de fósforo excitadas pela luz ultravioleta gerada na descarga.

Basicamente, há dois tipos de LF; as sem eletrodos e as com eletrodos. As lâmpadas sem eletrodos não necessitam de pré-aquecimento pelo fato de possuírem ignição e re-ignição instantânea e possuem várias formas de acionamento, tais como: capacitivo, indutivo, micro-ondas, entre outras (LOPES, 2010).

As LF com eletrodos também são divididas em dois tipos; Lâmpadas Fluorescentes Tubulares (LFT) e Lâmpadas Fluorescentes Compactas (LFC) e são classificas quanto ao cátodo como quente ou frio. O cátodo cilíndrico das LF de cátodo frio possui uma camada de óxidos emissores de elétrons, os quais bombeiam a camada interna de fósforo do tubo numa temperatura térmica de 150 °C. Tais lâmpadas possuem metade da capacidade das LF de cátodo quente, necessitando o dobro de tamanho. As LF de cátodo quente possuem eletrodos de tungstênio

espirados, recobertos por uma camada de óxidos emissores de elétrons, tais como as de cátodo frio, bombeiam a camada de fósforo interna ao tubo da lâmpada (LOPES, 2010).

Para Lopes (2010), as LF de cátodo quente são subdivididas em duas categorias, com pré-aquecimento, a qual é a mais utilizada no Brasil e sem préaquecimento, que é identificado por conter um único pino em cada extremidade da lâmpada. Tal sistema é utilizado apenas em aplicações especiais.

A nomenclatura das lâmpadas fluorescentes tubulares é designada por um T (tubular) acrescido do diâmetro do tubo em oitavos de polegada. Como exemplo usual comercialmente, LF T10 significa uma lâmpada fluorescente tubular com diâmetro de 10/8 polegadas. A Figura 9(a) e (b) mostra, respectivamente as LFT e LFC.

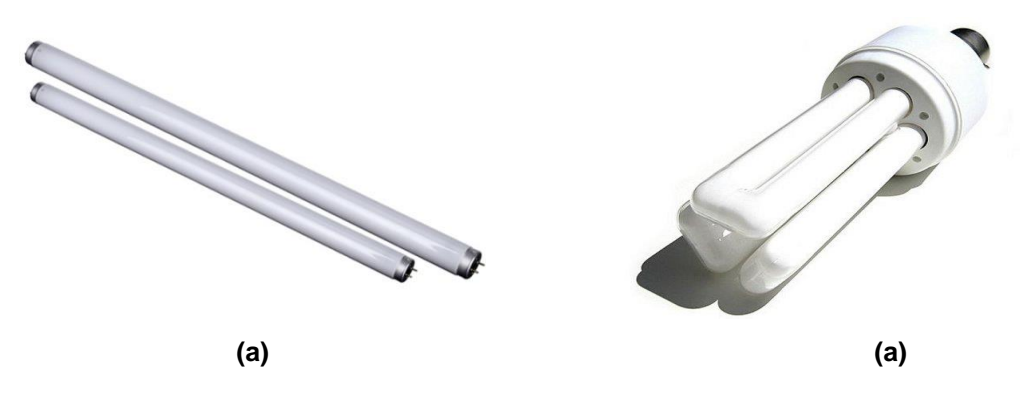

<span id="page-25-0"></span> **Figura 9 – Lâmpada Fluorescente (a) tubular (b) compacta Fonte: Autoria própria (2013)**

As LF possuem uma ampla faixa de aplicações, que vão desde uso doméstico a iluminação industrial e comercial. Outra aplicação comum é no uso de bronzeamento artificial onde as lâmpadas devem possui potência elevada e controle da radiação ultravioleta (LOPES, 2010).

A [Figura 10](#page-25-1) mostra os principais componentes de uma LFT.

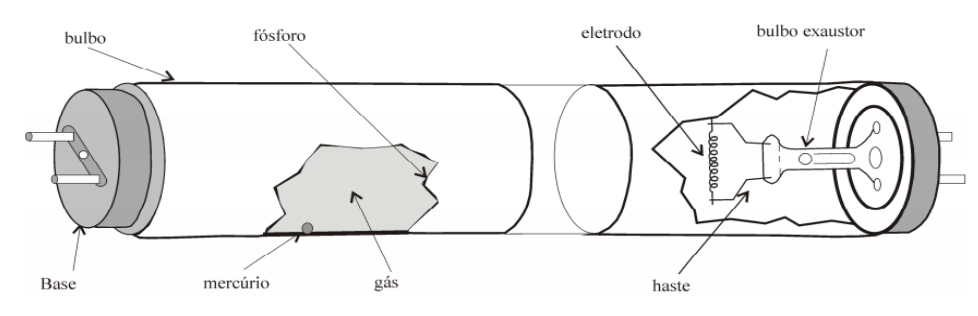

<span id="page-25-1"></span>**Figura 10 – Detalhes da Lâmpada Fluorescente Tubular Fonte: Lopes (2010, p. 18)**

Como pode ser visto na Figura 10, os principais componentes de uma LFT são:

- Bulbo: pode ser linear, circular em forma de W ou U. Tem a função de sustentação mecânica do gás da LF.
- Fósforo: é uma camada que existe internamente ao tubo. Tem a função de transformar a radiação ultravioleta em luz visível.
- Eletrodo: também chamado de filamento possui a função de facilitar a passagem de corrente dos condutores para o gás.
- Vapor de mercúrio: Emite radiação ultravioleta.
- Gás inerte: Facilita a condução de ignição da lâmpada e aumenta a eficiência do processo de emissão de radiação ultravioleta.
- Hastes metálicas: impedem o rápido enegrecimento das extremidades da LF.
- Base: conexão física da LF e a luminária.
- Bulbo exaustor: local onde, no processo de fabricação, o ar é retirado da lâmpada, e em seu lugar posto gás inerte. O gás usualmente usado é o argônio ou criptônio em baixa pressão, juntamente com uma pequena parte de mercúrio.

O filamento de cada extremidade do tubo quando aquecido, emite elétrons para a descarga durante a operação da lâmpada. Essa descarga gerada pelo vapor de mercúrio produz luz ultravioleta, a qual é convertida para luz visível pela camada de fósforo aplicada no tubo (LOPES, 2010). O vidro bloqueia a luz ultravioleta e permite a passagem da luz visível, como mostra a [Figura 11.](#page-26-0)

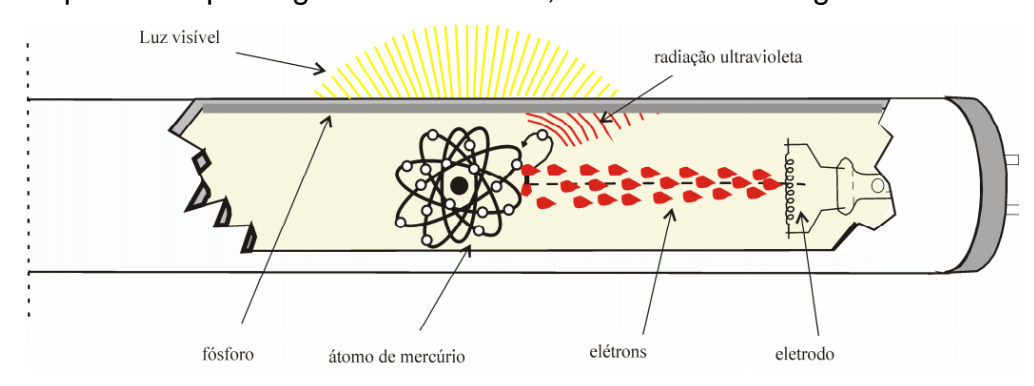

<span id="page-26-0"></span> **Figura 11 – Princípio de funcionamento de uma LFT Fonte: Lopes (2010, p. 20)**

A lâmpada fluorescentes quando desligada, apresenta-se como um circuito aberto, visto que sem que o gás esteja ionizado, não há conexão elétrica entre as extremidades. Ao aplicar uma tensão sobre a lâmpada, dar-se inicio a ionização do gás interno (PHILIPS, 2009).

Para que não haja esgotamento prematuro de um dos cátodos da lâmpada, não deve haver componente de corrente contínua para a operação, ou seja, o semiciclo positivo e o negativo devem ser de mesma duração (PHILIPS, 2009).

## <span id="page-27-0"></span>3.3 REATORES ELETRÔNICOS

Quando uma LF é alimentada em 60 Hz, ocorre a re-ignição da mesma 120 vezes por segundo. Uma nova ignição ocorre quando a tensão sobe e a LF atinge o valor de partida. Tal processo diminui a vida útil da lâmpada, devido aos picos de tensão na re-ignição. Uma alternativa seria o uso de corrente contínua (CC) para acionamento da lâmpada (LOPES, 2010), contudo, ocorreria um desgaste desigual dos eletrodos, além do fenômeno cataforese, o qual diminui o tempo de vida útil da LF devido a diferença de temperatura dos eletrodos e consumo desigual de energia (LOPES, 2010).

A solução usada atualmente é a alimentação da LF em alta frequência por reatores eletrônicos, que garante uma eficiência luminosa elevada e igual a da alimentação em CC, além de garantir operação estável da lâmpada (LOPES, 2010).

Um reator eletrônico é um dispositivo que fornece pré-aquecimento dos cátodos da lâmpada, proporciona alta tensão de partida para iniciar a descarga e limita a corrente de regime para um valor adequado (PHILIPS, 2009).

Há também, os reatores eletromagnéticos convencionais, que trabalham na frequência da rede elétrica. Grandes são as desvantagens desse tipo de reator em comparação com os eletrônicos que operam em alta frequência, podendo-se citar algumas como:

a) ruído audível. Pelo fato do reator operar em frequência baixa, o ouvido humano é capaz de escutar o ruído. Reatores eletrônicos operam acima da faixa audível.

b) maior peso e tamanho. Por operarem em baixa frequência os componentes indutivos são de maior tamanho.

c) efeito estroboscópico. A cada ciclo completo da corrente senoidal da lâmpada, a mesma passa por amplitude zero duas vezes, fazendo com que haja interrupção de energia. Operando a 60 Hz esse efeito é perceptível ao olho humano, uma vez que o fato ocorre a cada 33 ms. Operando, por exemplo, em 45 kHz esse efeito ocorre a cada 44 µs, sendo imperceptível visualmente.

d) Baixo fator de potência (FP). Talvez a maior vantagem do reator eletrônico sobre o convencional seja a possibilidade de usar um estágio de correção de PF, possibilitando a lâmpada operar com FP acima de 0,93.

Por tais motivos o reator eletrônico substitui os convencionais em quase todos os tipos de aplicações. Apesar disso, os reatores eletromagnéticos ainda estão sendo vendidos por serem capazes de gerar menores níveis de EMI, e por serem mais robustos, ideias para serem usados em ambientes com condições climáticas ou ambientais severas, como calor intenso ou maresia. Como visto anteriormente a alta taxa de variação da tensão e corrente de aparelhos comutados incidem altos níveis de EMI. A [Figura 12](#page-28-0) mostra (a) um reator eletromagnético o qual opera na frequência de 60 Hz e (b) um reator eletrônico que opera em 40 kHz.

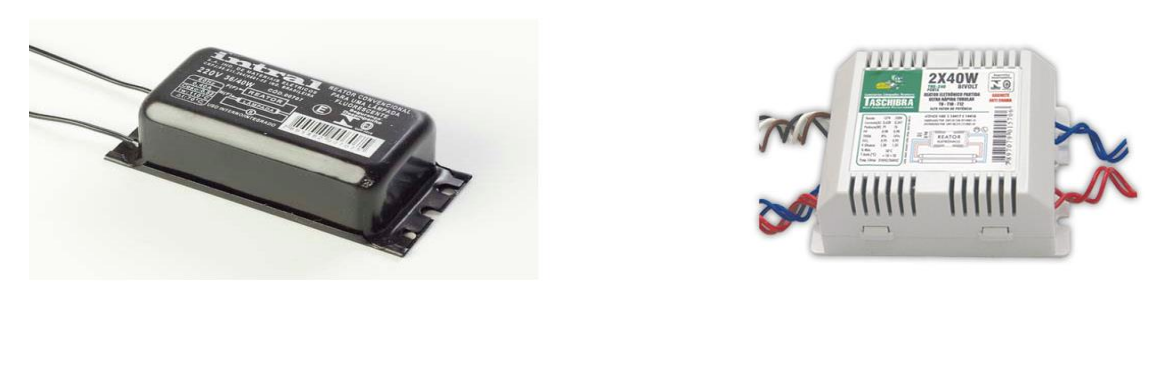

**(a) (b)**

<span id="page-28-0"></span>**Figura 12 – Reatores para LF (a) reator eletromagnético (b) reator eletrônico Fonte: Autoria própria (2013)**

#### <span id="page-29-1"></span>3.3.1 Características construtivas

Os reatores eletrônicos são formados pelos estágios de filtro de entrada, ponte retificadora, conversor CC/CC, inversor e filtro ressonante, como mostra a [Figura 13\(](#page-29-0)a). Na maioria dos reatores comerciais, a etapa de correção de fator de potência dada pelo conversor CC/CC compartilha os mesmos interruptores do inversor.

No Brasil, existem reatores eletrônicos, segundo a topologia da [Figura](#page-29-0)  [13\(](#page-29-0)b), onde não há filtro de entrada e nem correção de fator de potência. Esse tipo de reator eletrônico é extremamente simplificado para reduzir custos e por tal motivo apresenta os maiores níveis de ruídos eletromagnéticos. O mesmo será a base para o estudo de caso deste trabalho.

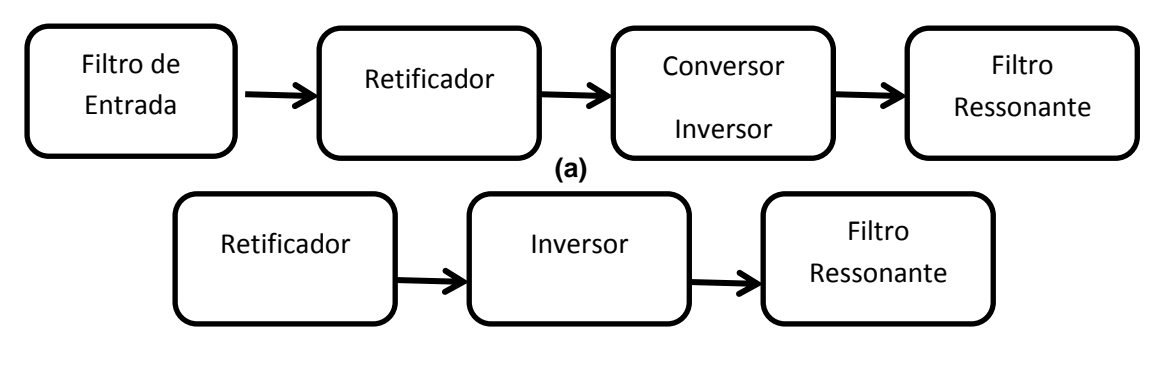

**(b)**

<span id="page-29-0"></span>**Figura 13 – Diagrama de blocos de um reator eletrônico (a) com correção de fator de potência (b) sem correção de fator de potência Fonte: Adaptado de Seidel (2004, p. 9)**

Os reatores eletrônicos podem assumir diversas topologias. A mais comum e não por coincidência a mais econômica, consiste em um circuito auto oscilante seguido de chaves interruptoras bipolares em um circuito de malha aberta, sem realimentação para detectar condições de funcionamento (SEIDEL, 2004).

A Figura 14 mostra a estrutura completa de um reator eletrônico comercial. Tal circuito é vendido comercialmente como reator eletrônico de baixo custo, visto que apresenta uma topologia simplificada em comparação com outros vendidos atualmente.

Originando-se de uma entrada senoidal de 127V ou 220V a 60 Hz, a corrente passa pela retificação feita pela ponte de diodos. Após a retificação se verifica o estágio de oscilação a fim de alternar a condução dos interruptores semicondutores, gerando uma forma de onda quadrada assimétrica na frequência desejada (40-50 kHz). O estágio final, composto por um filtro ressonante, tem o papel de atenuar as harmônicas da onda quadrada, fazendo com que a LF obtenha uma forma de onda de corrente senoidal simétrica.

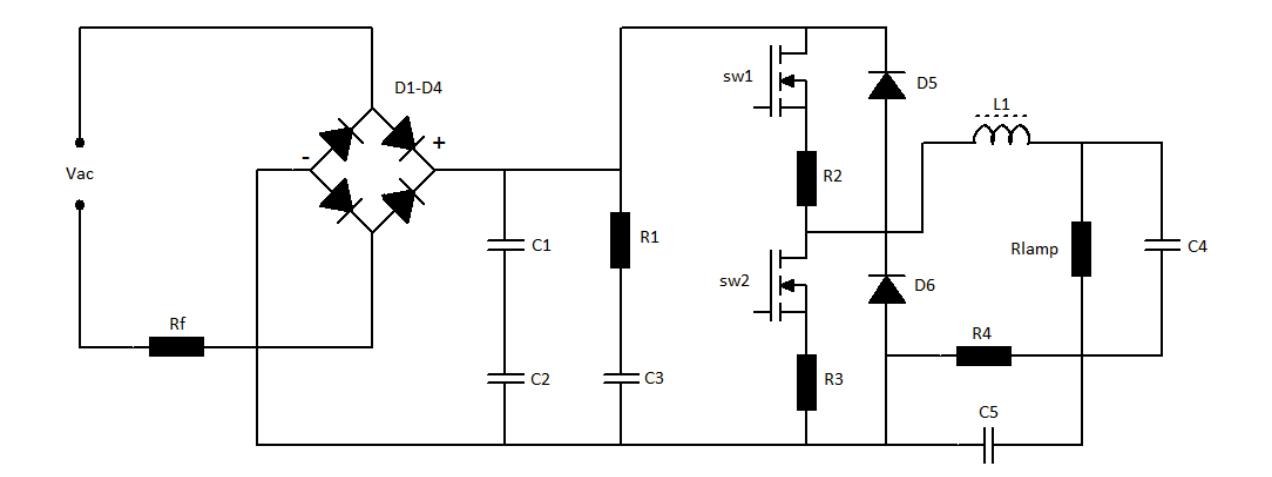

<span id="page-30-0"></span>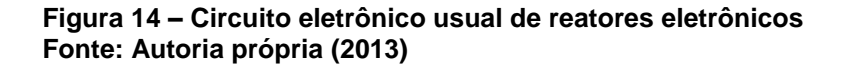

<span id="page-30-1"></span>3.3.2 Inversor ressonante meia ponte (*Half-Bridge*)

Os inversores ressonantes são os mais utilizados atualmente para o acionamento da LF, o qual tem como principal característica o uso de um filtro ressonante de saída para se obter uma corrente senoidal nos terminais da lâmpada, (ALMEIDA, 2010). Tais inversores apresentam vantagem de se obter comutação não dissipativa das chaves semicondutoras, dependendo do tipo de circuito utilizado, pode-se obter comutação sob tensão ou corrente nula, o que reduz as perdas por comutação assim como a EMI gerada (SEIDEL, 2004).

Os inversores de meia ponte simétrico e assimétrico são os mais usados em reatores comerciais no Brasil, por serem mais econômicos em relação aos componentes usados, uma vez que um inversor de ponte completa usa quatro interruptores e o meia ponte, como o nome sugere, usa dois.

A [Figura 15\(](#page-31-0)a) mostra o inversor simétrico, assim como sua forma de onda e a [Figura 15\(](#page-31-0)b) mostra o inversor meia ponte assimétrico e sua respectiva forma de onda de saída.

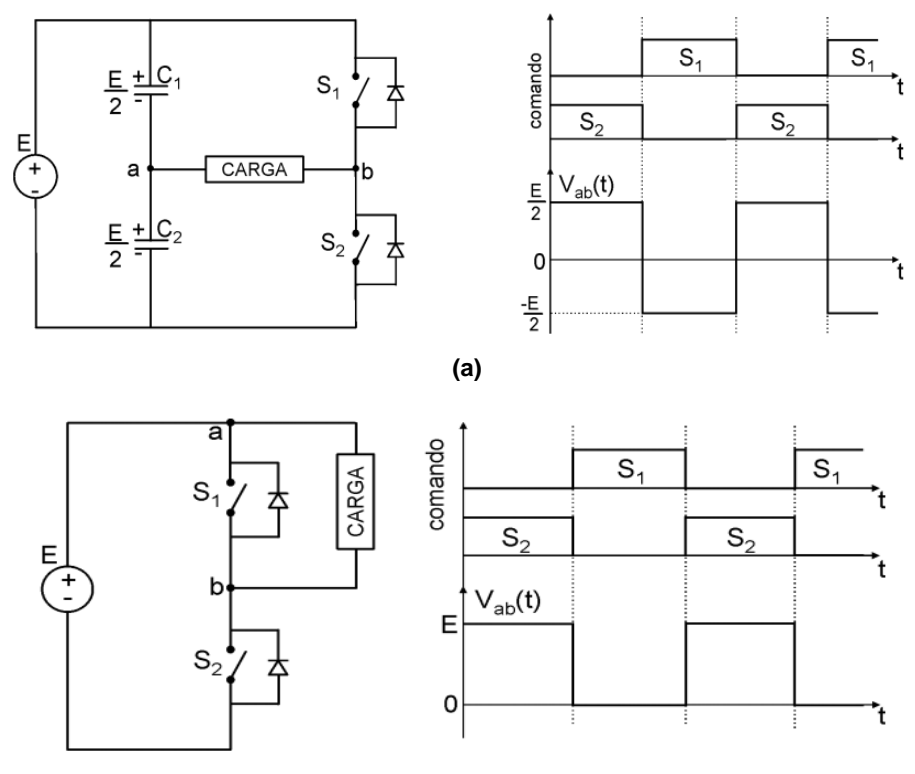

**(b)**

<span id="page-31-0"></span>**Figura 15 – Inversores meia ponte e formas de onda de saída (a) simétrico (b) assimétrico Fonte: Seidel (2004, p. 11)**

A circulação de corrente pelo diodo da chave semicondutora que fecha é forçada pela ressonância do filtro logo após a abertura da chave complementar, permitindo que a chave permute somente quando a tensão já estiver em zero, como mostra a [Figura 16](#page-31-1) (ALMEIDA, 2010).

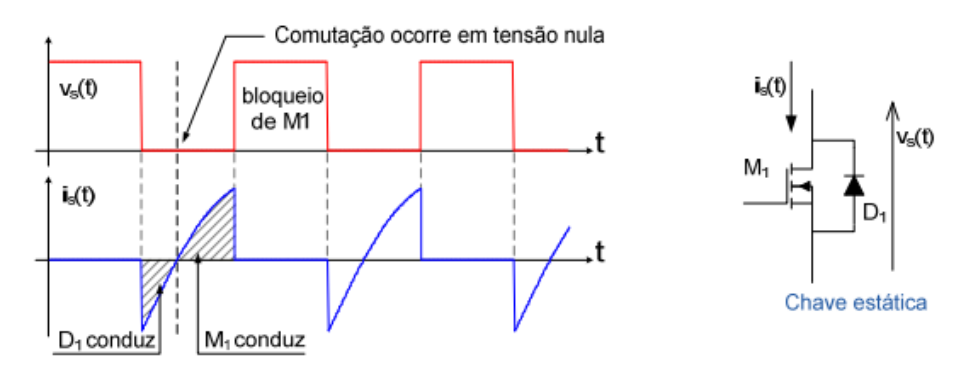

<span id="page-31-1"></span>**Figura 16 – Comutação da chave semicondutora do inversor Half-Bridge Fonte: Almeida (2010, p. 34)**

#### <span id="page-32-2"></span>3.3.3 Filtros ressonantes

Existem três tipos de filtros básicos para reatores eletrônicos: série ressonante LC, paralelo ressonante LC e série paralelo ressonante LCC, os quais são mostrados na [Figura 17](#page-32-0) (a),(b),(c), respectivamente. Tais filtros são diferenciados pela forma de conexão entre o indutor e o(s) capacitor(es) colocados entre a seção de alta frequência entre o inversor e a lâmpada fluorescente (SEIDEL, 2004).

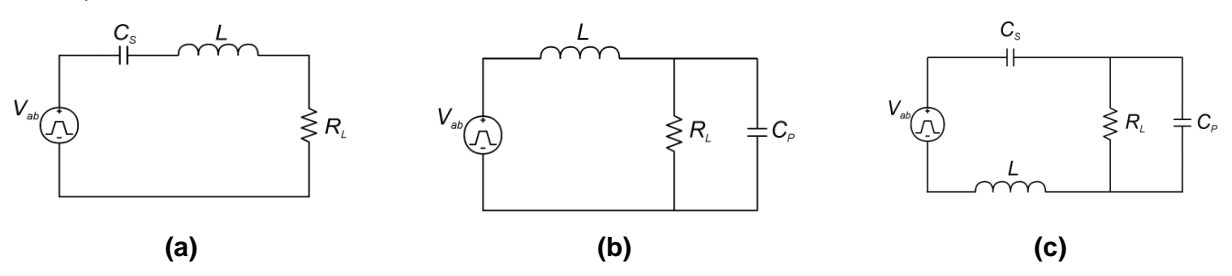

<span id="page-32-0"></span>**Figura 17 - Filtros ressonantes para reatores eletrônicos (a) LC série (b) LC paralelo (c) LCC série paralelo Fonte: Seidel (2004, p. 13)**

A utilização de filtro ressonante para reatores eletrônicos de lâmpadas fluorescentes são de importância fundamental, visto que proporciona a ignição da lâmpada, limita a corrente em regime permanente e permite trabalhar em frequência superior a audível (SEIDEL, 2004).

A forma de onda aplicada ao filtro ressonante geralmente é quadrada, originada da saída do inversor, simétrico ou assimétrico. Para adequar essa onda quadrada à lâmpada fluorescente, o filtro ressonante atenua as componentes harmônicas de ordem superior a fundamental e proporcionam ganho de tensão pra ignição da mesma. A [Figura 18](#page-32-1) ilustra a ação do filtro ressonante.

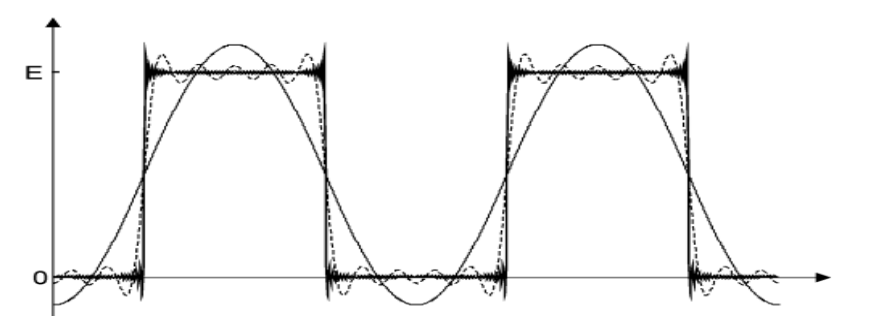

<span id="page-32-1"></span> **Figura 18 – Atenuação das harmônicas na forma de onda quadrada Fonte: Seidel (2004, p. 14)**

#### <span id="page-33-0"></span>**4. PROGRAMAS DE SIMULAÇÃO**

As ferramentas computacionais vêm sendo há muito tempo um importante aliado às pesquisas e desenvolvimento em eletrônica, onde a simulação em programas do gênero permite ao projetista de circuitos avaliar as condições do produto, como funcionamento elétrico. Analisando no âmbito comercial, é inviável a produção de protótipos para testes do funcionamento de produto em laboratório toda vez que uma nova placa seja desenvolvida, logo é comum encontrar programas de simulação em quase todas as fabricantes de eletrônicos.

Contudo, além do funcionamento elétrico, há a necessidade de se obter adequação às normas e exigências de compatibilidade eletromagnética, visando garantir a EMC para ambientes críticos.

*Softwares* de simulação eletrônica, conhecidos internacionalmente e comuns em ambiente de desenvolvimento eletrônico, tais como Psim, Pspice, Matlab também possuem a implementação da FFT, recurso fundamental pra análise de EMI em circuitos eletrônicos.

#### <span id="page-33-1"></span>4.1 PSIM

Psim é um *software* originalmente criado para simular sistemas de controles de motores, com uma boa interface de usuário e de fácil manipulação. O *software* da PowerSimTech é vendido comercialmente atuando, principalmente, na área de eletrônica de potência (POWERSIMTECH, 2012). É possível obter versões gratuitas do programa Psim pelo próprio *site* da PowerSimTech, contando com algumas limitações de simulação.

Para o estudo de caso foi utilizada a versão para estudantes Psim 9.0.3. A limitação entre a versão para estudantes e a versão profissional desse *software* baseia-se na quantidade de componentes RLC usados no circuito, onde a versão completa do programa não há limites e a usada terá limite de 15 componentes. Considerando a simplificação no circuito auto oscilante do reator que será estudado (seção 5), não haverá mais do que 15 componentes RLC, sendo tal versão apropriada para o estudo de caso.

#### <span id="page-34-0"></span>4.2 PSPICE

Originalmente o *software* de simulação SPICE (*Simulation Program with Integrated Circuit Emphasis*) foi desenvolvido pela necessidade de se avaliar o comportamento prévio de circuitos integrados, na década de 70, suportado apenas por grandes computadores. Alguns anos após, foi desenvolvido o *software* de simulação PSPICE, uma adaptação do modelo Spice para computadores pessoais. Hoje a plataforma PSPICE foi adquirida pela empresa Cadence, a qual detém os direitos sobre o produto. É possível obter versões gratuitas do *software*, com algumas limitações, baixando do próprio *site* da empresa Cadence.

Para o estudo foi utilizada a versão para estudantes PSPICE 9.1. Novamente, a limitação entre a versão para estudantes e a versão profissional desse *software* baseia-se na quantidade de componentes utilizados, agora transistores. A versão completa do programa não há limites e a usada terá limite de 10 transistores. Considerando o circuito utilizado (seção 5), não haverá mais do que 2 transistores, sendo a versão estudante apropriada para o estudo de caso.

#### <span id="page-34-1"></span>4.3 SIMULINK

**.** 

O Matlab é o principal *software* usado por profissionais nas áreas de exatas para soluções que envolvam cálculo numérico, cálculo com matrizes, processamento de sinais e construção de gráficos. O programa ainda possui pacotes<sup>2</sup> incluídos os quais fornecem apoio a diferentes áreas da engenharia, tais como Engenharia de Controle e Automação, Eletrônica, Eletrotécnica entre outros. Um importante pacote do Matlab é o Simulink onde a linguagem matemática é

<sup>&</sup>lt;sup>2</sup> Pacotes: Conjunto de funções pré-definidas, desempenhadas por um programa.

substituída por blocos que representam operadores lógicos e funções matemáticas (MATHWORKS, 2013).

Sobretudo, não haverá limitações quanto à quantidade de componentes utilizados no *software*, uma vez que, a Universidade Tecnológica Federal do Paraná possui a licença para uso do programa em versão completa.

## <span id="page-35-0"></span>4.4 TRASFORMADA RÁPIDA DE FOURIER

A aquisição dos gráficos de EMI conduzida, por *softwares* de simulação, são feitas através da utilização do algoritmo transformada rápida de fourier, implementado em comandos ou em blocos.

A FFT é um algoritmo que realiza uma avaliação da Transformada Discreta de Fourier (DFT - *Discrete Fourier Transform*) ao invés de realizar o cálculo diretamente pela definição, tornando-se um método mais rápido do que a aplicação direta da DFT para obter funções no domínio da frequência (PUPIN, 2011). Considerando a equação da DFT:

$$
H_k = \sum_{j=0}^{N-1} H_j \omega^{jk}
$$
 (4)

Onde ω é dado por  $e^{i2\pi/N}$  ou  $e^{-i2\pi/N}$ , sendo N uma potência de dois do tipo  $N = 2^R$ com R sendo inteiro positivo.

O algoritmo da FFT divide a DFT de N pontos em duas somas, termos pares e termos ímpares, onde cada termo torna-se uma DFT de N/2 pontos (PUPIN, 2011).

$$
H_k = \sum_{j=0}^{N/2-1} H_{2j} \omega^{2jk} + \sum_{j=0}^{N/2-1} H_{2j+1} \omega^k \omega^{2jk}
$$
 (5)

Os ambientes de simulação Psim, Pspice e Simulink, que serão estudados nesse trabalho, já possuem implementado o algoritmo da FFT.

#### <span id="page-36-1"></span>**5. RESULTADOS OBTIDOS**

Neste capítulo são apresentados os resultados das simulações feitas com os softwares Psim, Pspice e Simulink, bem como, o método utilizado para simular o reator eletrônico para lâmpadas fluorescentes, seu modelo eletrônico e suas simplificações e adaptações.

# <span id="page-36-2"></span>5.1 MODELO ELETRÔNICO PARA SIMULAÇÕES DE EMI CONDUZIDA

Para realizar a simulação do reator eletrônico é necessário conhecer a estrutura física que compõe o mesmo, ou seja, sua topologia, assim como, seu circuito eletrônico.

<span id="page-36-3"></span>5.1.1 Circuito eletrônico do reator utilizado

A topologia do reator eletrônico utilizado foi a mesma da [Figura 13\(](#page-29-0)b) e o circuito, o mesmo mostrado na Figura 19.

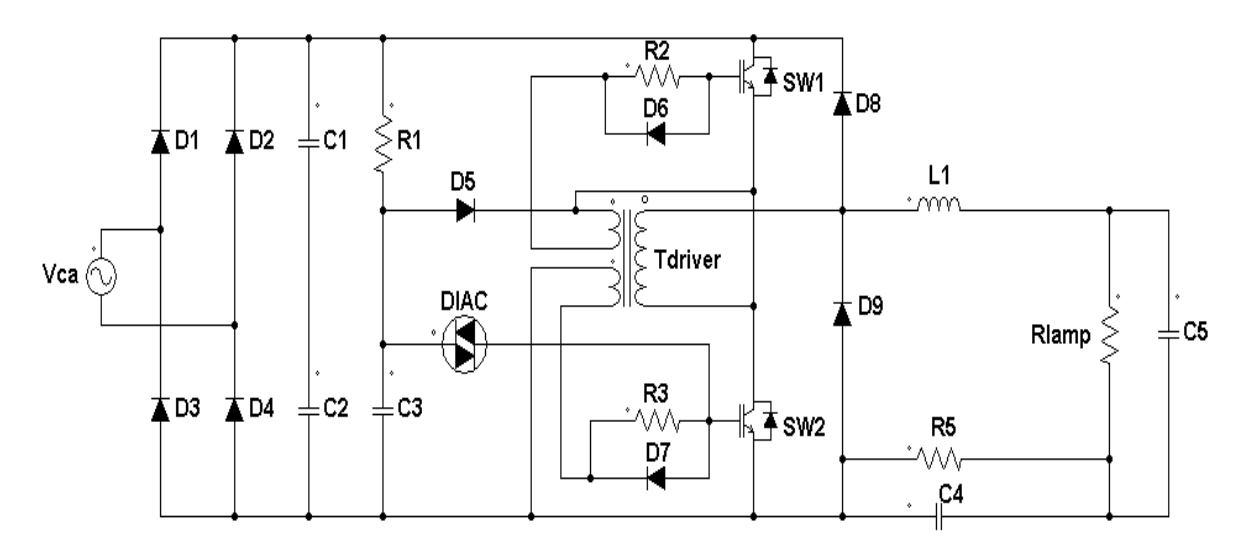

<span id="page-36-0"></span> **Figura 19 – Circuito reator eletrônico auto oscilante Fonte: Autoria própria (2013)**

O circuito tem como fonte de tensão Vca de entrada a rede 220 V. A tensão de entrada de 127 V é dada a partir do divisor capacitivo de tensão feito pelos capacitores C1 e C2, os quais também tem a função de filtrar a tensão retificada para níveis de frequências próximas de zero, assim completando o estágio de conversão CA-CC.

Para o início do estágio de conversão CC-CA, agora em alta frequência, é necessário um circuito auxiliar, Figura 20, o qual tem a função de oscilar as chaves semicondutoras na frequência desejada. O circuito utilizado na maioria dos casos de reatores eletrônicos comerciais é um *driver* auto oscilante, o qual tem seu *start* dado pelo componente Diac, geralmente no modelo DB3 feito especialmente para reatores eletrônicos.

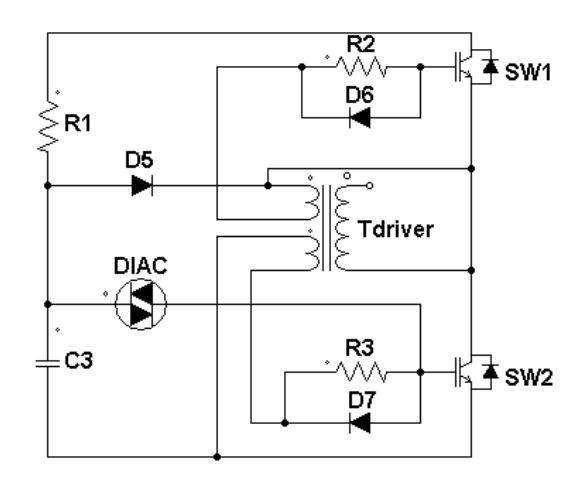

<span id="page-37-0"></span> **Figura 20 – Circuito auto-oscilante do reator eletrônico Fonte: Autoria própria (2013)**

A tensão retificada vindo do barramento superior começa a carregar o capacitor C3 através do resistor R1 até o momento em que seja atingida a tensão de rompimento do Diac. Em seguida, a chave semicondutora inferior SW2 conduz, forçando a circulação de corrente no filtro ressonante dado pelos componentes L1, C4 e C, como mostra a Figura 19. A corrente que circula pelo filtro também circula pelo primário do transformador Tdriver*,* onde os enrolamentos secundário e terciário ficam responsáveis pelo comando das duas chaves.

Na saída do conversor CC-CA existe uma forma de onda quadrada simétrica na frequência desejada, como já visto na [Figura 15\(](#page-31-0)a). O filtro ressonante, atenuando as harmônicas faz com que a tensão e corrente entregue a lâmpada seja senoidal.

A [Figura 21\(](#page-38-0)a) e (b) mostra as imagens do circuito físico utilizado para a realização das simulações em laboratório.

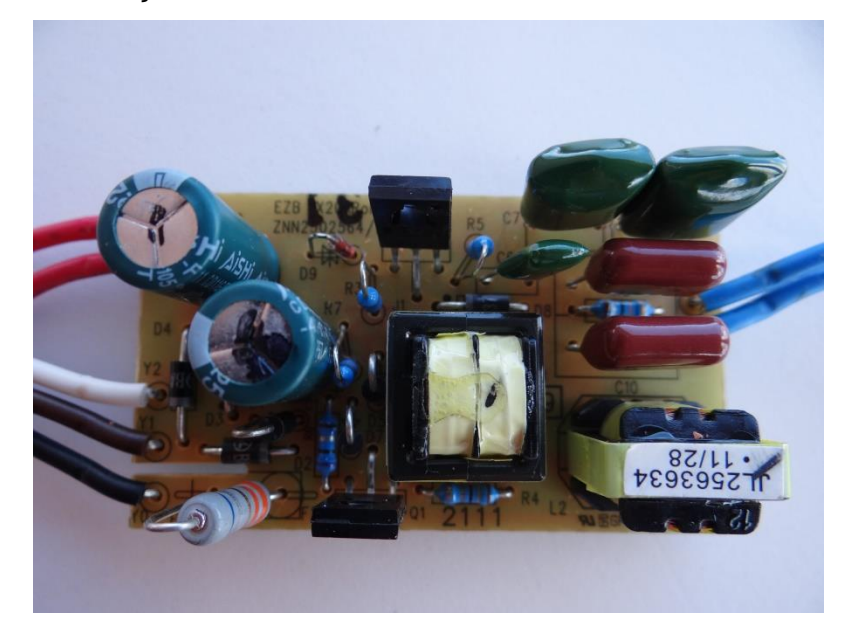

**(a)**

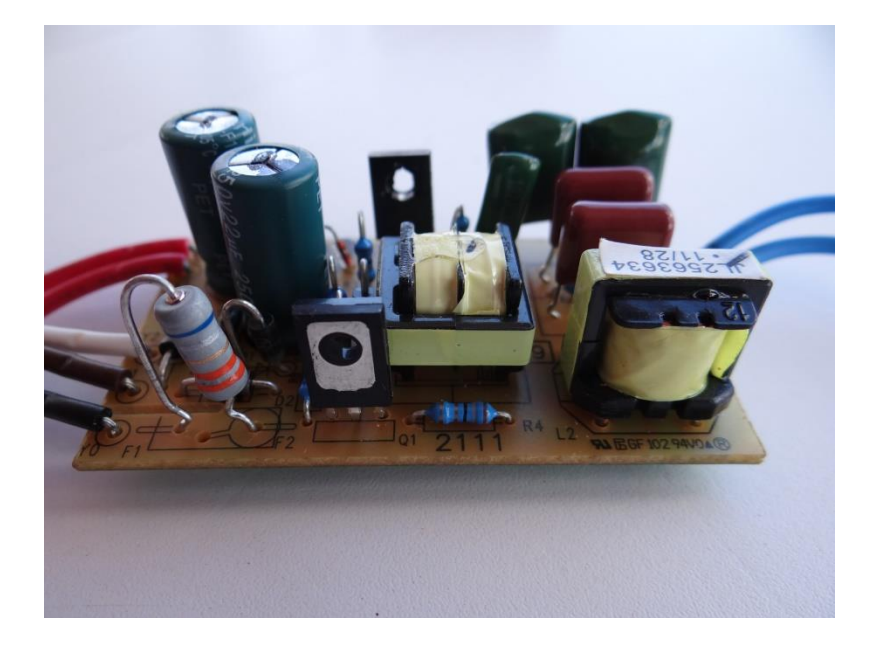

**(b)**

**Figura 21 – Reator eletrônico utilizado para medições (a) vista superior (b) vista em perspectiva Fonte: Autoria própria (2013)**

<span id="page-38-0"></span>Pode-se observar um maior número de componentes no circuito físico em relação ao circuito da Figura 19. Isso ocorre devido ao uso de resistências e capacitâncias em série e paralelo pra se conseguir o valor desejado de Ohms e

Faradays. É também usado no circuito um resistor de 3,6Ω para substituir um possível fusível e capacitâncias para adequar as não linearidades do chaveamento.

Para a realização das simulações algumas características do circuito são idealizadas. Os componentes de resistência, capacitância e indutância são considerados ideais, assim como chaves semicondutoras. O circuito de autooscilação mostrado na [Figura 22](#page-39-0) é substituído por duas fontes de pulso de 10 V, com tempo de subida e descida de 100ns e razão cíclica de 50%, com frequência de 40 kHz defasadas em meio período entre si.

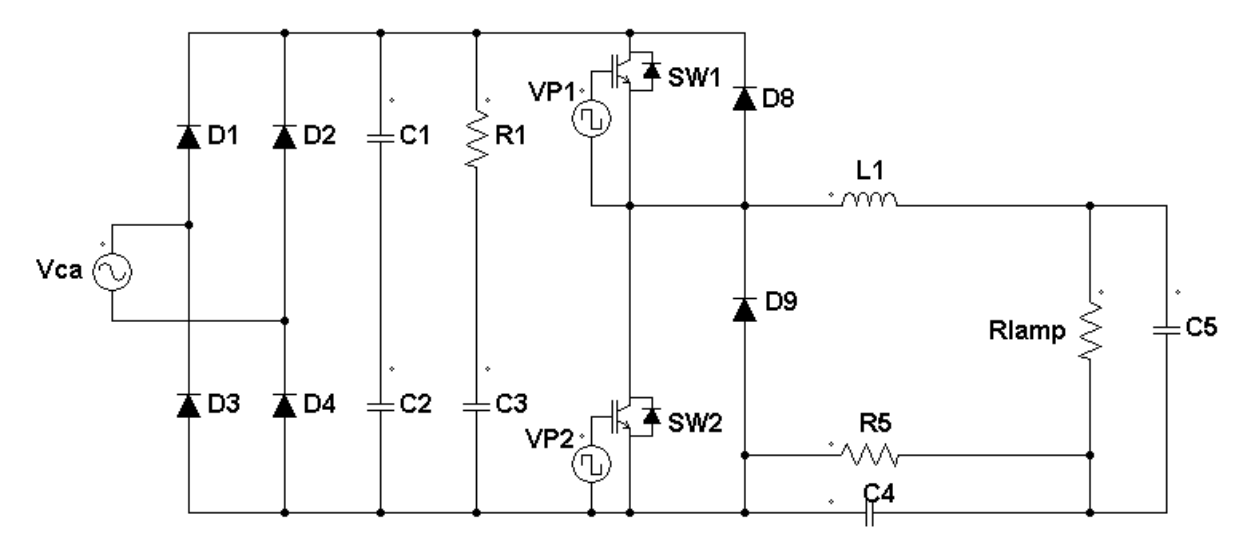

<span id="page-39-0"></span> **Figura 22 – Reator eletrônico com circuito oscilante digital Fonte: Autoria própria (2013)**

A Figura 23 mostra a previsão das formas de onda de saída do circuito do inversor meia ponte. VDS1 é a tensão de pulso na chave SW1 assim como VDS1 mostra a saída da tensão de pulso na chave DW2. IS1 e IS2 são as formas de onda de corrente na saída do das chaves semicondutoras SW1 e SW2 respectivamente. IL mostra a forma de onda de corrente na lâmpada fluorescente.

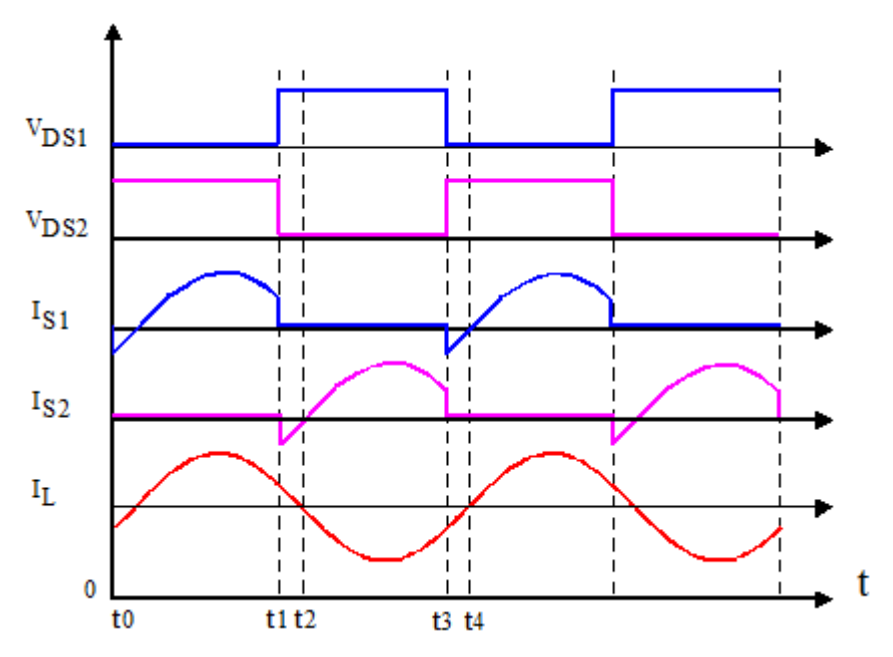

<span id="page-40-0"></span> **Figura 23 – Formas de onda de saída do circuito inversor meia ponte Fonte: Adaptado de Santos (2004, p. 72)**

#### <span id="page-40-1"></span>5.1.2 Modelo equivalente da lâmpada fluorescente

Desenvolver um modelo equivalente de uma lâmpada fluorescente, o qual represente fielmente as características da mesma em qualquer frequência de alimentação, é uma tarefa complexa devido a sua característica não linear. A LF modifica sua impedância continuamente durante um ciclo de operação da corrente elétrica que a percorre, no entanto esse efeito derivante da impedância diminui drasticamente à medida que a frequência de operação é aumentada, (ALMEIDA, 2010).

De acordo com André (1997), a lâmpada fluorescente operando em baixas frequências apresenta na forma de onda de tensão picos em seus terminais quando ocorre a inversão de polaridade na tensão de alimentação gerando, assim, uma distorção harmônica na corrente de linha como visto na [Figura 24\(](#page-41-0)a). Na operação da lâmpada em alta frequência os picos não se manifestam mais, como mostra a [Figura 24\(](#page-41-0)b). VL e IL representam a tensão e a corrente de linha nos terminais da LF, respectivamente.

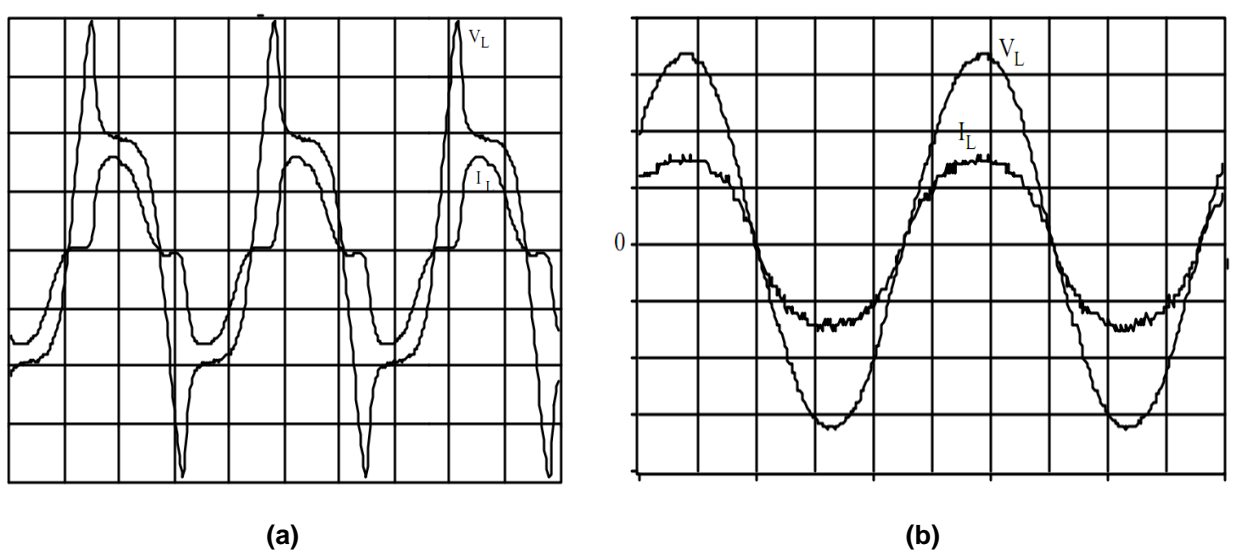

<span id="page-41-0"></span>**Figura 24 – Forma de onde da Tensão e Corrente na LF operando em (a) baixa frequência (b) alta frequência Fonte: Adaptado de André (1997, p. 7)**

Como a alimentação nos terminais da LF usada nesse trabalho será apenas em alta frequência, a modelagem da lâmpada será dada através de um resistor equivalente. Segundo (ALMEIDA, 2010), existe uma relação praticamente linear entre tensão e potência da LF operando próximo de sua potência nominal de operação, logo, a lâmpada fluorescente em regime permanente é substituída, no circuito simulado, por uma resistência equivalente seguindo a equação (6).

$$
R_{lamp} = \frac{V_{op}^2}{P_W} \tag{6}
$$

Portanto, para uma potência de 20 W e uma tensão de operação de 87 V (obtida através da simulação do capítulo 5.2), resulta na equação (7).

$$
R_{lamp} = \frac{87^2}{20} = 378,45\tag{7}
$$

#### <span id="page-42-1"></span>5.1.3 Modelo equivalente do LISN

O LISN, como foi visto anteriormente, representa uma impedância definida entre a rede e o dispositivo em teste, a fim de garantir que as emissões conduzidas lidas pelo analisador sejam apenas oriundas do dispositivo que esta sendo testado e não de outros aparelhos ligados à rede.

O modelo do LISN é dado pela [Figura 25\(](#page-42-0)a). Para frequências acima de 9 kHz, a influencia de L2, C2 e R2 pode ser desconsiderada, restando então, o circuito simplificado dado pela [Figura 25\(](#page-42-0)b), (GIEZENDANNER et al., 2010), que será o circuito utilizado nas simulações para representar o LISN. As medidas de EMI serão coletadas sob o resistor de 50Ω.

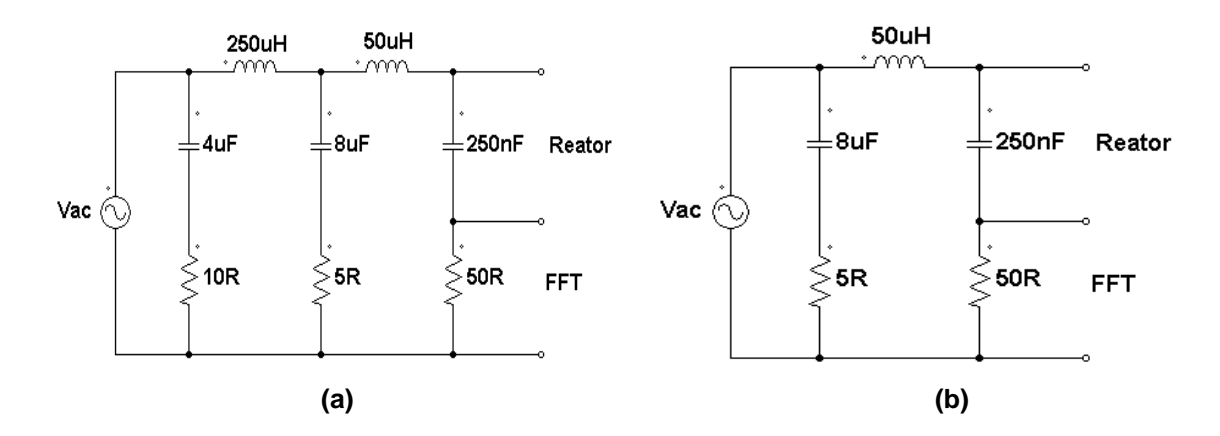

<span id="page-42-0"></span>**Figura 25 – Modelo elétrico do LISN para frequências (a) abaixo de 9 kHz (b) acima de 9 kHz Fonte: Adaptado de Giezendanner (2010, p. 2134)**

## <span id="page-42-2"></span>5.2 SIMULAÇÕES NO DOMÍNIO DO TEMPO

Os testes realizados em laboratório em relação ao funcionamento da lâmpada mostram a forma de onda da [Figura 26\(](#page-44-0)a), (b) que foi obtida nos terminais da lâmpada tubular. Esse resultado mostra uma onda quase triangular com 174 V pico a pico com aproximadamente 40 kHz de frequência.

A [Figura 26\(](#page-44-0)c), (d), (e) mostra as formas de onda e tensão no resistor Rlamp dos circuitos simulados em ambiente Psim, Pspice e Simulink, respectivamente, assim como a forma de onda da corrente no mesmo resistor multiplicada por 100.

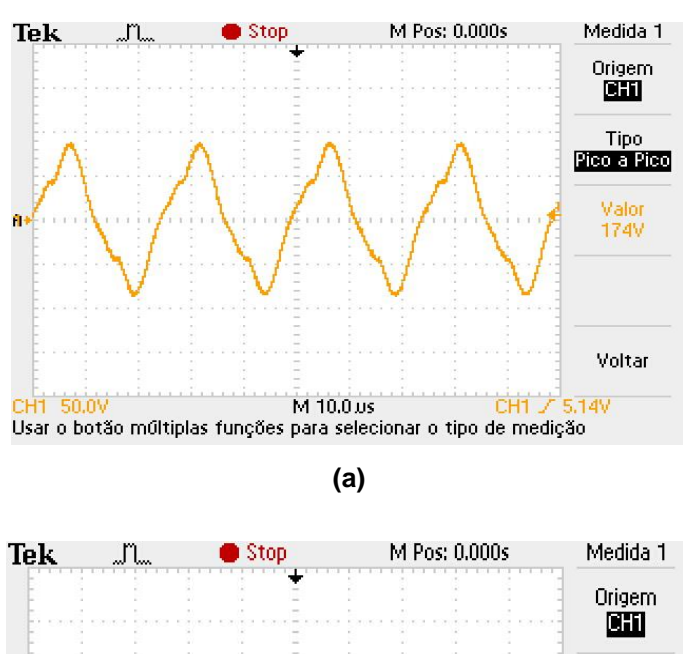

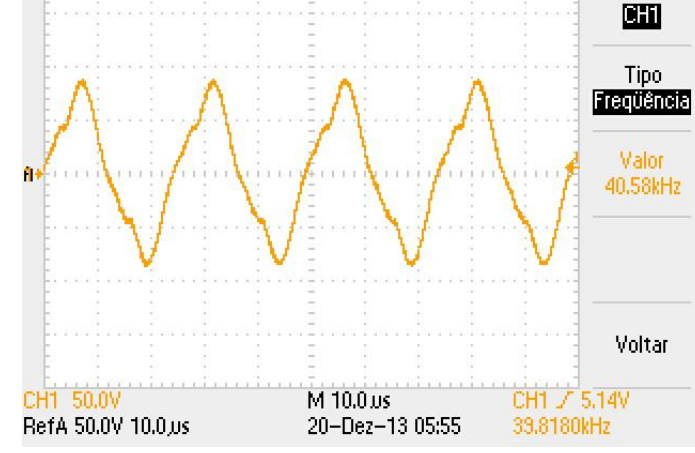

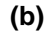

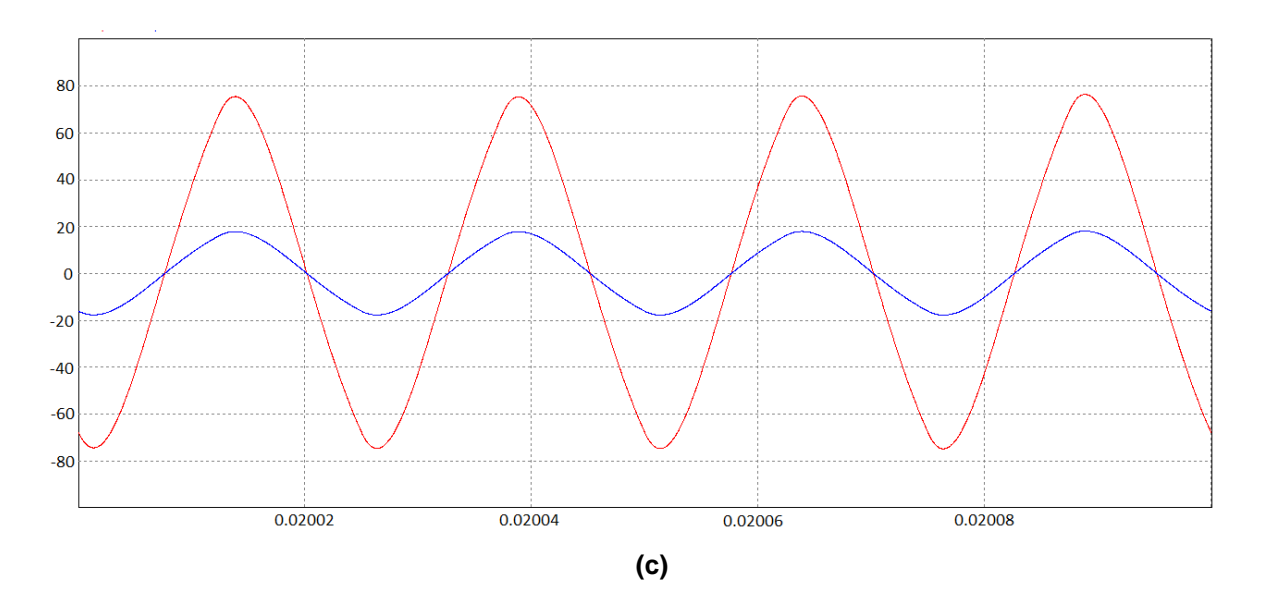

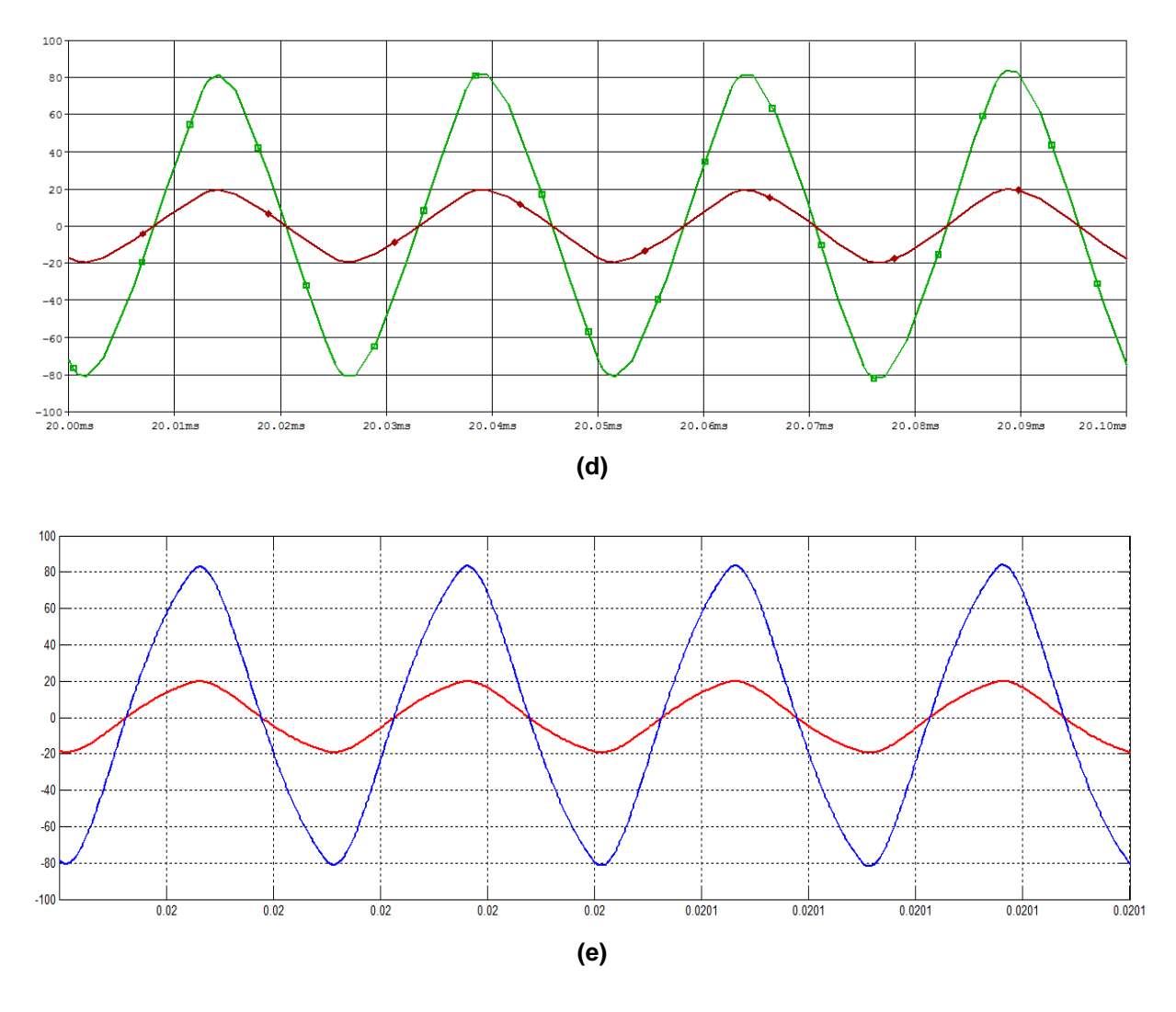

<span id="page-44-0"></span>**Figura 26 – Forma de onda da tensão e corrente na lâmpada (a) medida em laboratório (b) simulação Psim (c) simulação Pspice (d) simulação Simulink Fonte: Autoria própria (2013)**

Pode-se observar que o circuito simulado nos três ambientes de simulação apresenta boa similaridade em seu comportamento elétrico em relação às medidas de tensão feitas em laboratório. Ambos os circuitos simulados apresentaram tensão de pico a pico Vpp de aproximadamente 160 V e corrente pico a pico Ipp de 0,4 A. A diferença entre a tensão real e simulada, devem-se as adaptações feitas no circuito de auto-oscilação e também ao fato dos componentes utilizados para as simulações serem ideais. Como todos os três ambientes de simulação tiveram praticamente a mesma diferença de tensão, não haverá problemas em comparar seus comportamentos magnéticos entre si, em relação à magnitude das emissões conduzida.

Abaixo são mostradas na [Figura 27](#page-46-0) as formas de onda de tensão e corrente na saída de cada chave semicondutora (sw1 e sw2) do inversor meia ponte simulado nos ambientes (a) Psim, (b) Pspice e (c) Simulink. Pode-se notar que os resultados estão em conformidade com a com os esperados, vistos na Figura 23, em ambos os *softwares* de simulação.

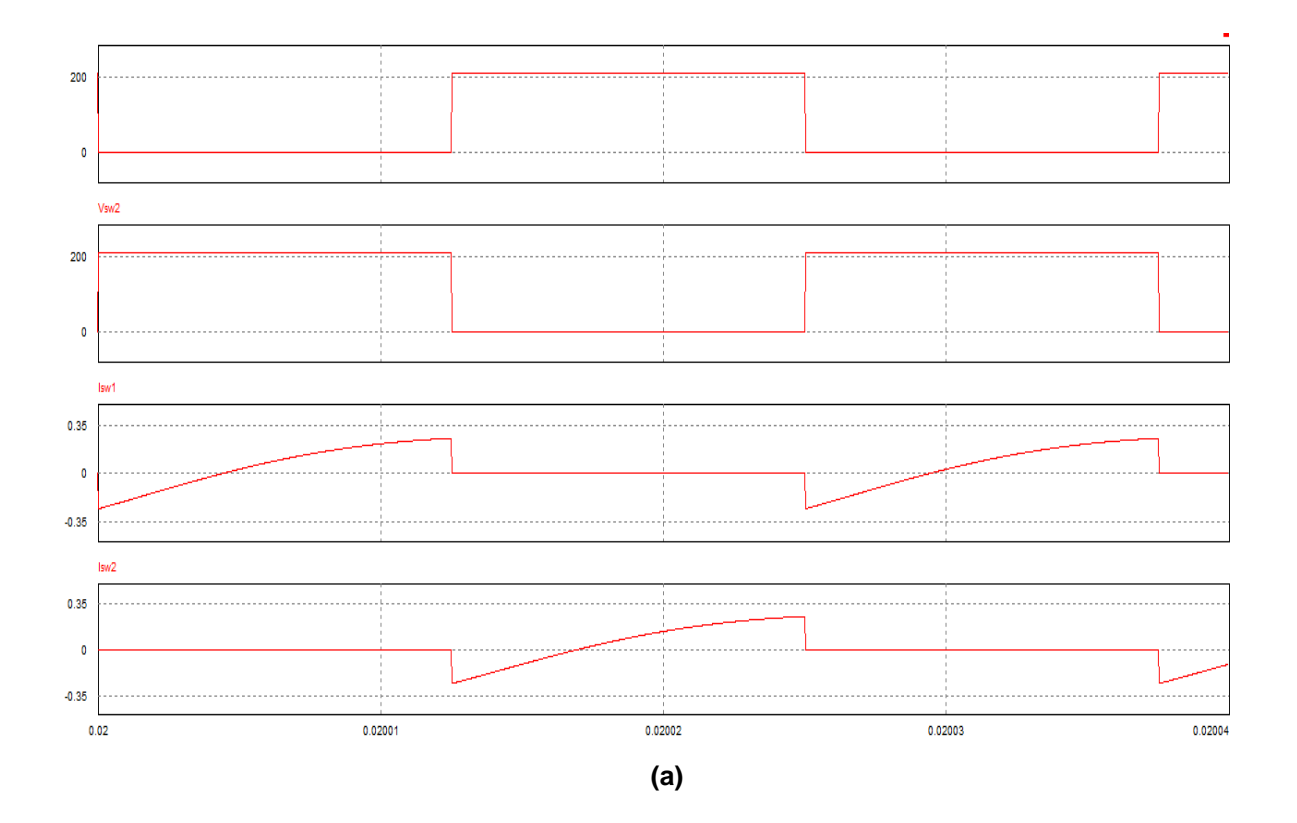

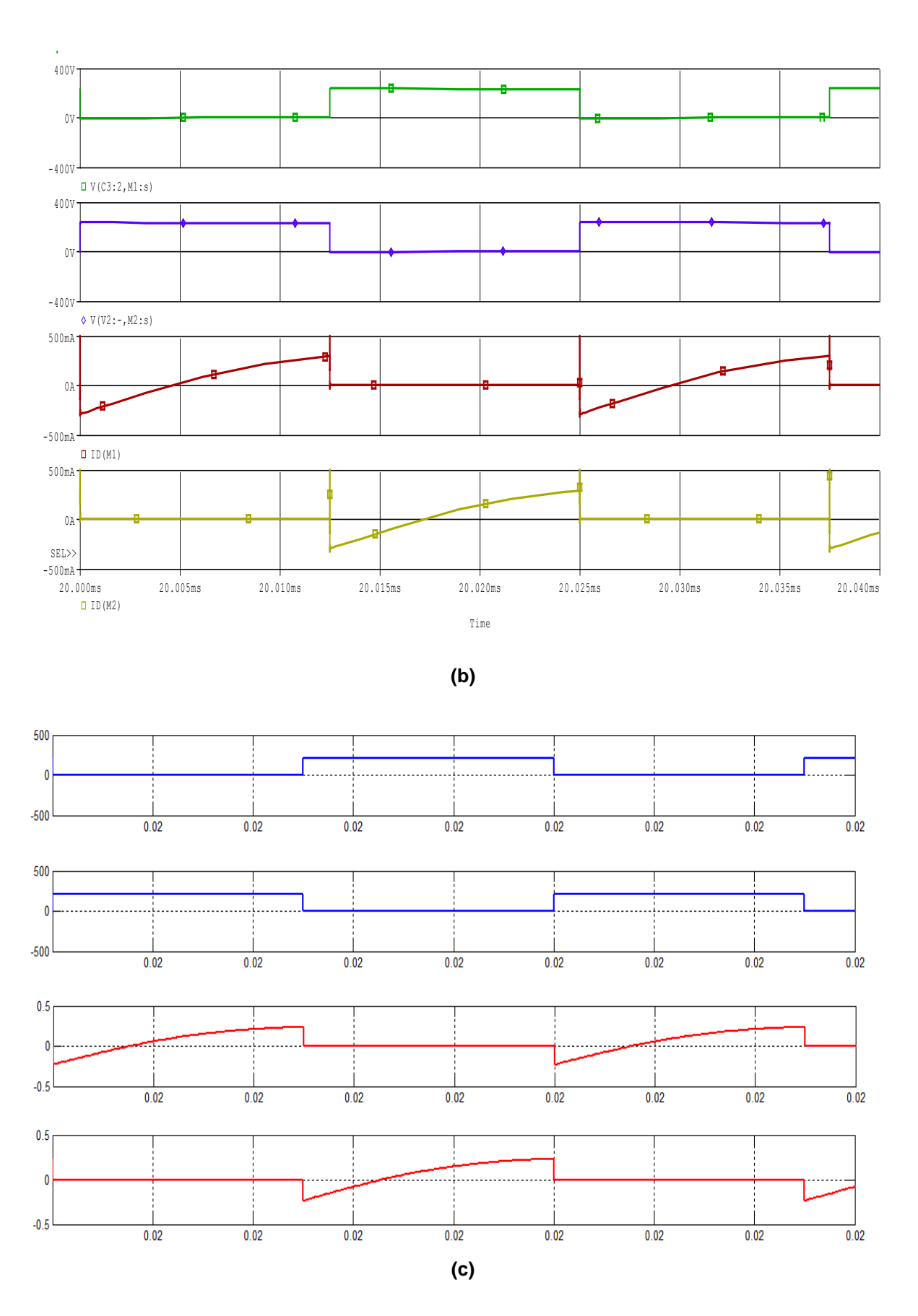

<span id="page-46-0"></span>**Figura 27 – Formas de onda de tensão e corrente na saída do inversor meia ponte (a) Psim (b) Pspice (c) Simulink Fonte: Autoria própria (2013)**

## <span id="page-47-1"></span>5.3 SIMULAÇÕES NO DOMÍNIO DA FREQUÊNCIA

Nos programas Psim e Pspice a aquisição do espectro é dado pela simulação tradicional do circuito com ajustes no tempo de simulação e no tempo de passo para definir a banda no espectro eletromagnético de EMI. Após visualizar o resultado no domínio do tempo é utilizada a ferramenta FFT disponível na interface de simulação para se observar o comportamento do circuito no domínio da frequência.

A [Figura 28](#page-47-0) mostra como foi configurado o tempo de simulação, referente ao tempo de aquisição do sinal no domínio do tempo e o tempo de passo referente às análises transitórias no domínio da frequência, em (a) Psim e (b) Pspice.

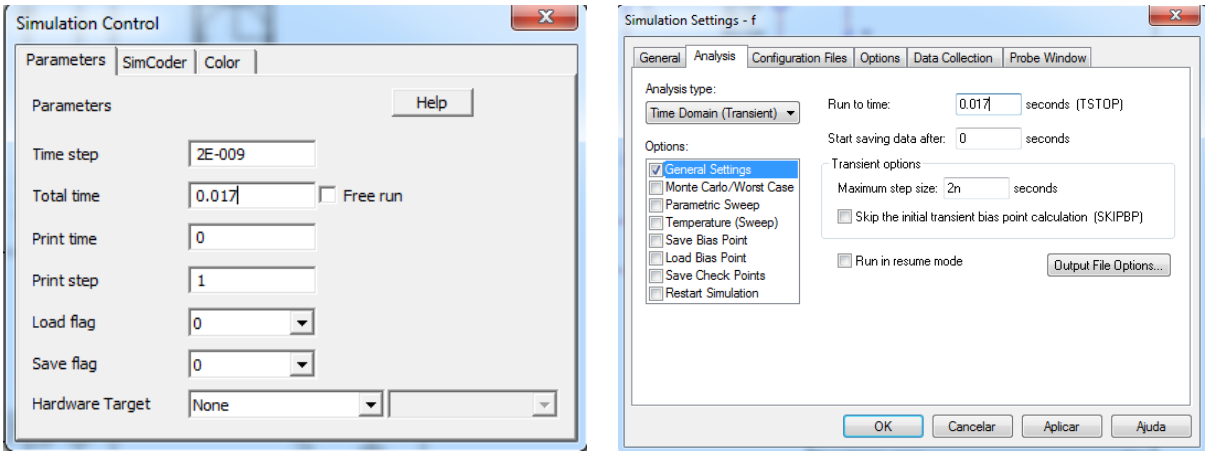

<span id="page-47-0"></span>**(a) (b) Figura 28 – Ajustes dos parâmetros no domínio do tempo e da frequência (a) Psim (b) Pspice Fonte: Autoria própria (2013)**

Em ambos os programas, o tempo de simulação foi referente a um período completo da frequência da rede, 60 Hz, ou seja, 16,7 ms e o tempo de passo foi de 20 ns.

No *software* Simulink a aquisição do espectro se faz de forma diferente, visto que é necessário além do pacote de simulação de eletrônica de potência, Simpowersystems, um pacote adicional chamado Sptool exemplificado na [Figura 29.](#page-48-0)

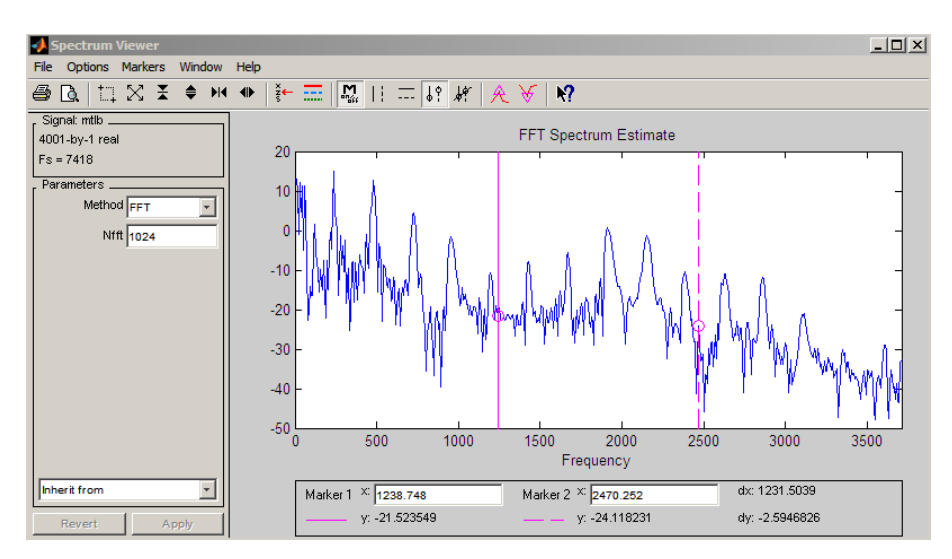

**Figura 29 – Ferramenta de análise de densidade de espectro Sptool, Matlab Fonte: Autoria própria (2013)**

<span id="page-48-0"></span>Após a simulação do circuito no Simulink é obtido o sinal de tensão desejado e armazenado em um vetor de duas dimensões no Matlab para que em seguida seja o mesmo inserido no Sptool. Essa ferramenta não possui a opção para tempo de passo, mas fornece escolha do número de FFTs para obtenção do espectro de EMI conduzida.

A simulação dos espectros com bandas menores e mais próximas das utilizadas em medições de normas, como exemplo a IEC CISPR 22 de 9 kHz, não foram possíveis devido a incompatibilidade com os programas em começarem a aquisição de sinal a partir de 150 kHz.

As imagens da [Figura 30](#page-50-0) mostram como são gerados os espectros de EMI dos programas (a) Pspice, (b) Psim e (c) Simulink. Os dois primeiros *softwares* geram a imagem do gráfico em volts como unidade de medida possibilitando o usuário escolher entre escala linear e logarítmica. O *software* Simulink juntamente com a ferramenta do Matlab, Sptool, possui apenas escala para unidade em decibéis.

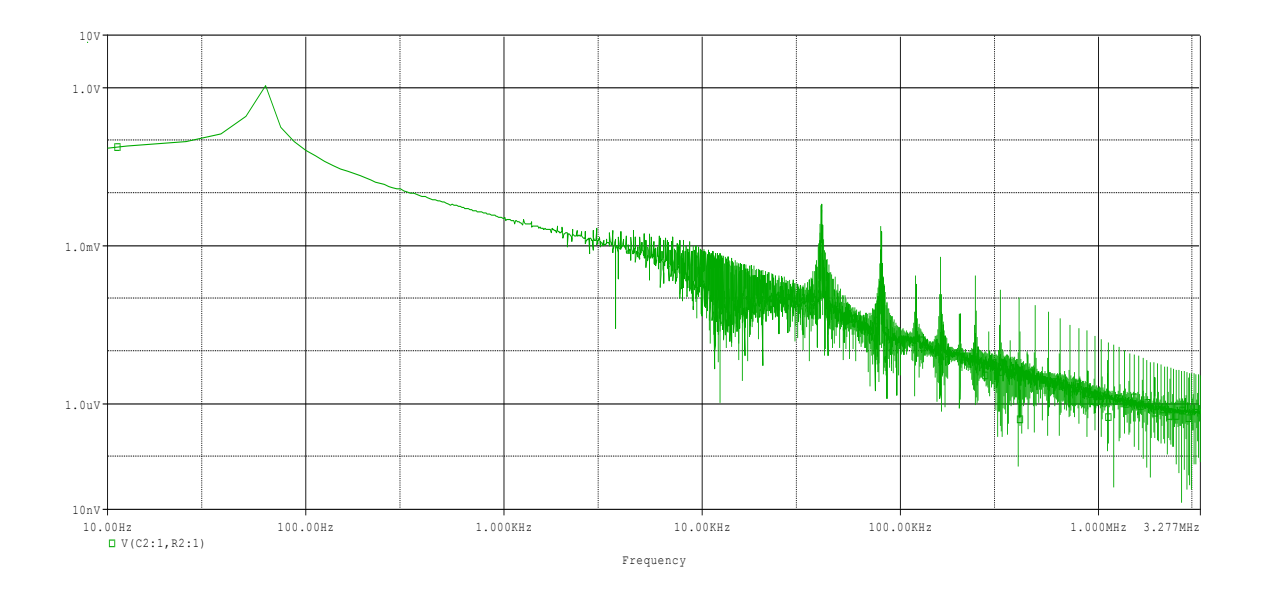

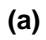

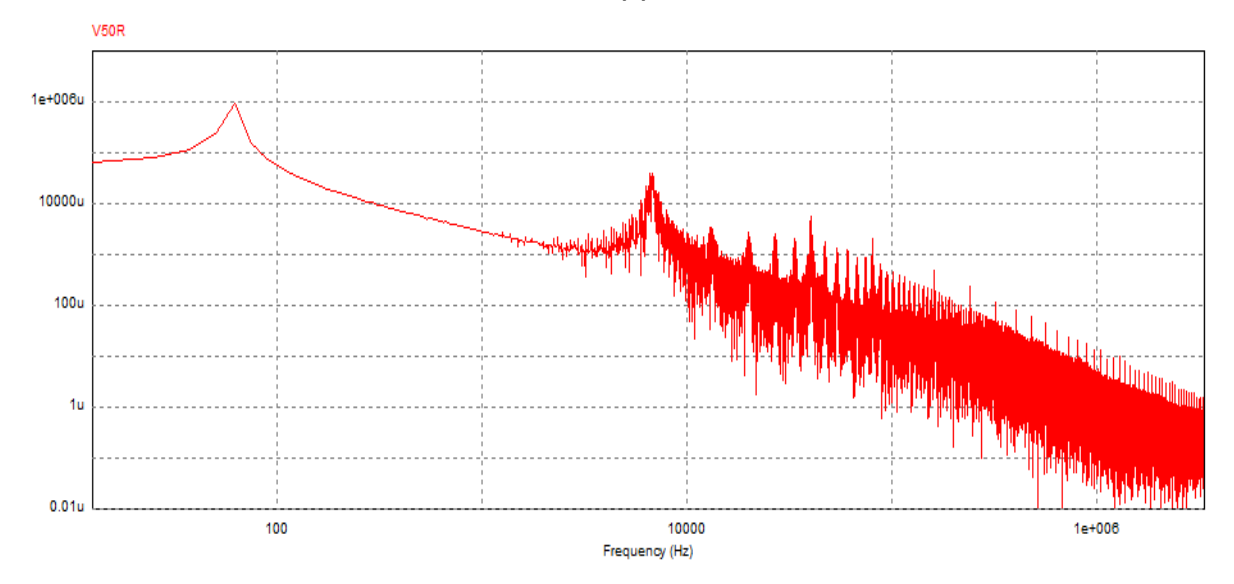

**(b)**

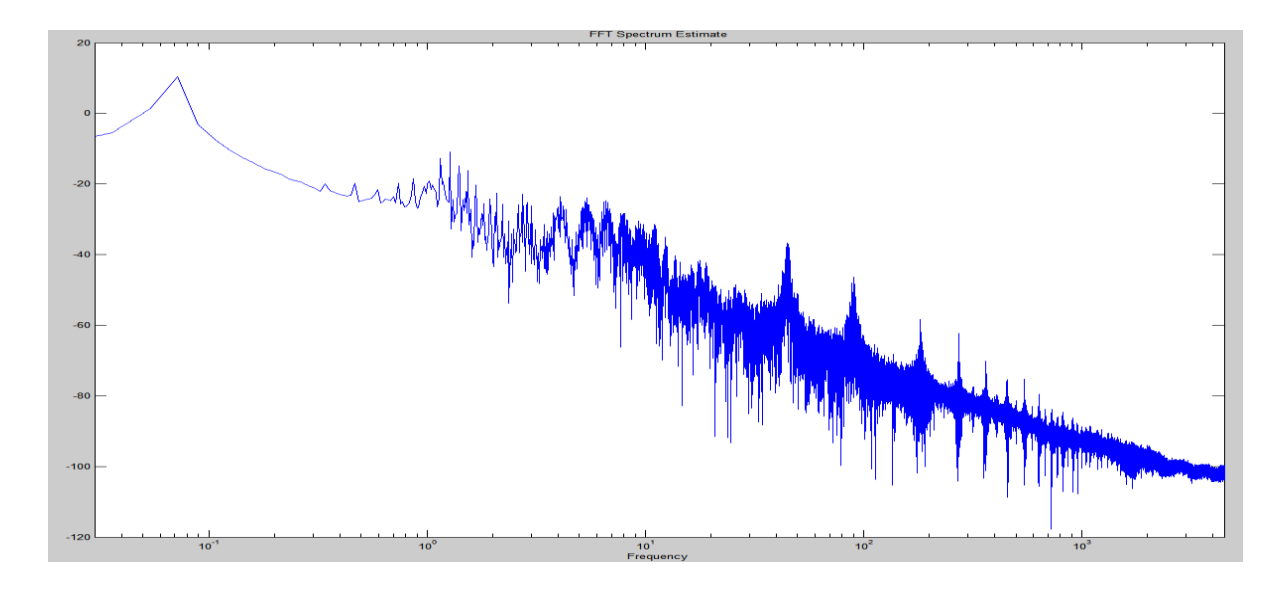

**(c)**

<span id="page-50-0"></span>**Figura 30 – Gráfico em escalas originais plotados através de (a) Pspice (b) Psim (c) Simulink Fonte: Autoria própria (2013)**

Para que os gráficos fossem comparados na mesma unidade de medida, foi necessário fazer manualmente a conversão das unidades.

Referentes aos gráficos gerados pelas plataformas de simulação Pspice e Psim foi primeiramente necessário multiplicar o nível de tensão por dez elevados à sexta ordem. A equação (8) mostra como exemplo o nível de tensão de 10  $mV$ .

$$
10mV \cdot 10^6 = 10kV \tag{8}
$$

Logo, utilizando a equação (9) obtém-se a tensão na unidade de medida  $80 dB/\mu V$ .

$$
20 \cdot \log_{10} 10 \, kV = 80 \, dB \, \mu V \tag{9}
$$

Em relação à unidade do gráfico do Simulink em dBV, é necessário primeiramente converte-la em volts utilizando a equação (3) vista anteriormente no capítulo 2. Logo, (10) mostra o exemplo de -40 dB oriundo do gráfico da [Figura](#page-50-0)  [30\(](#page-50-0)c).

$$
10^{\frac{-40dB}{20}}1V10^6 = 10kV\tag{10}
$$

Portanto, podemos afirmar que -40 dBV equivalem a 10mV (11) e como já mostrado em (8) e (9) chegamos novamente no nível de 80  $dB\mu V$ .

$$
-40dB/V = 10mV = 80dB\mu V\tag{11}
$$

A [Figura 32](#page-54-0) mostra as simulações de EMI conduzida em verde no Pspice, em vermelho no Psim e em azul no Simulink. Como se pode observar, as unidades de medida da imagem foram padronizadas em dBµV.

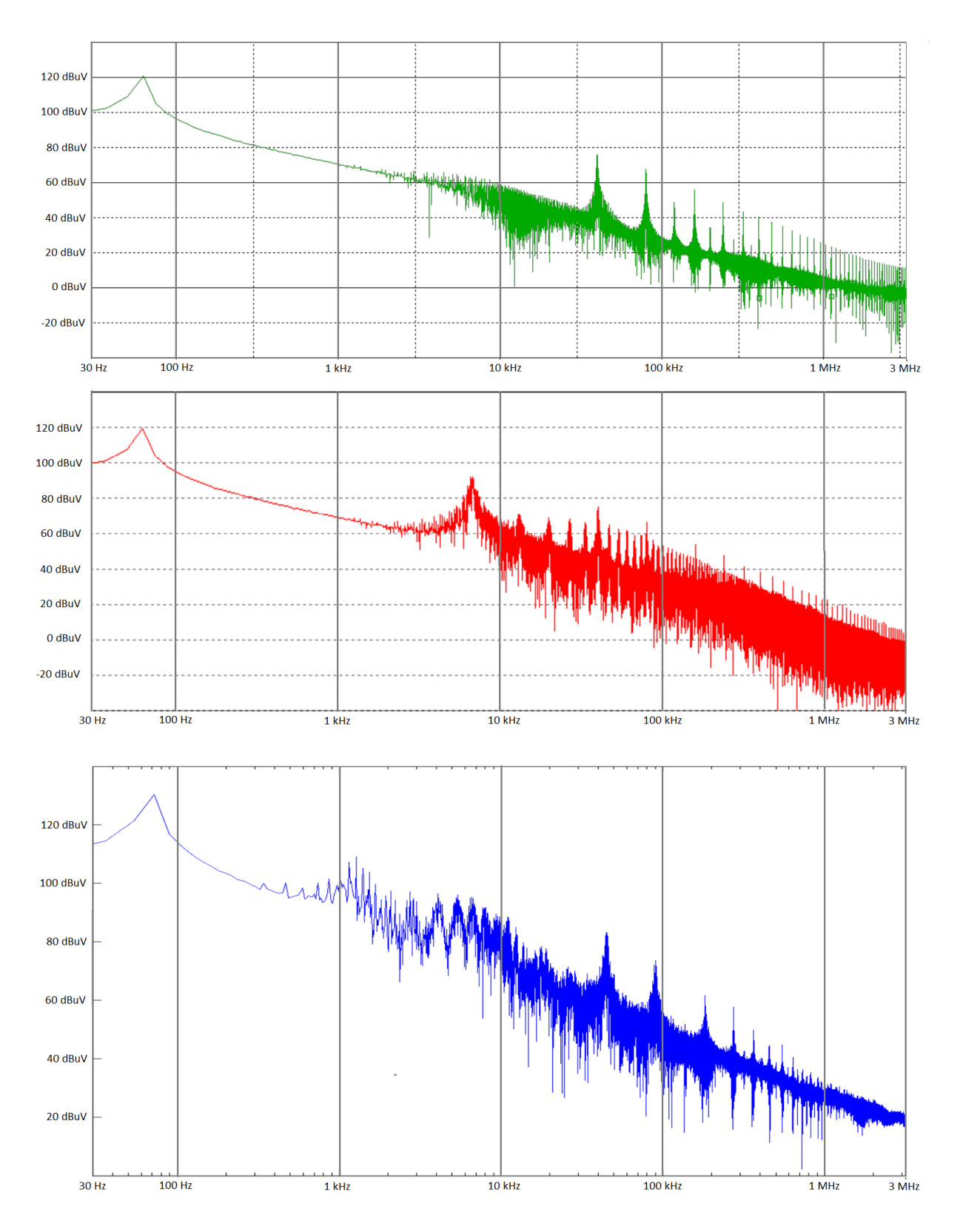

<span id="page-52-0"></span>**Figura 31 – Simulação de EMI conduzida em Pspice, Psim e Orcad frequência de 30 Hz a 3 MHz Fonte: Autoria Própria (2013)**

Nessa primeira simulação foi dada ênfase para as frequências baixas, que embora não tenham sido mediadas em laboratório, podem fornecer informações importantes para análise de EMI entre os *softwares* de simulação.

Pode-se notar grande semelhança entre as simulações do *software* Pspice e Psim. Ambos têm seu primeiro pico de EMI na frequência de próxima a 80 Hz e decaimento praticamente linear até abaixo de 20 dBµV na faixa de 3 MHz. A principal diferença entre os dois *softwares* fica na frequência de 8 kHz, onde na plataforma de simulação Psim ocorre um pico acima de 90 dBµV e no Pspice esse pico é atenuado para 60 dBµV.

Em relação a simulação no Simulink, algumas semelhanças são notáveis, como os principais picos de EMI situados nas frequências já mencionadas acima. Não há atenuação do ruído em 8 kHz se aproximando mais da simulação do *software* Psim. Sua principal diferença entre as demais plataformas é a intensidade de EMI que embora tenha decaimento linear, ocorre alguns dBµV acima das outras duas simulações.

Uma nova simulação foi realizada como mostra a [Figura 32,](#page-54-0) agora observando a faixa de frequência de 10 kHz a 5 MHz.

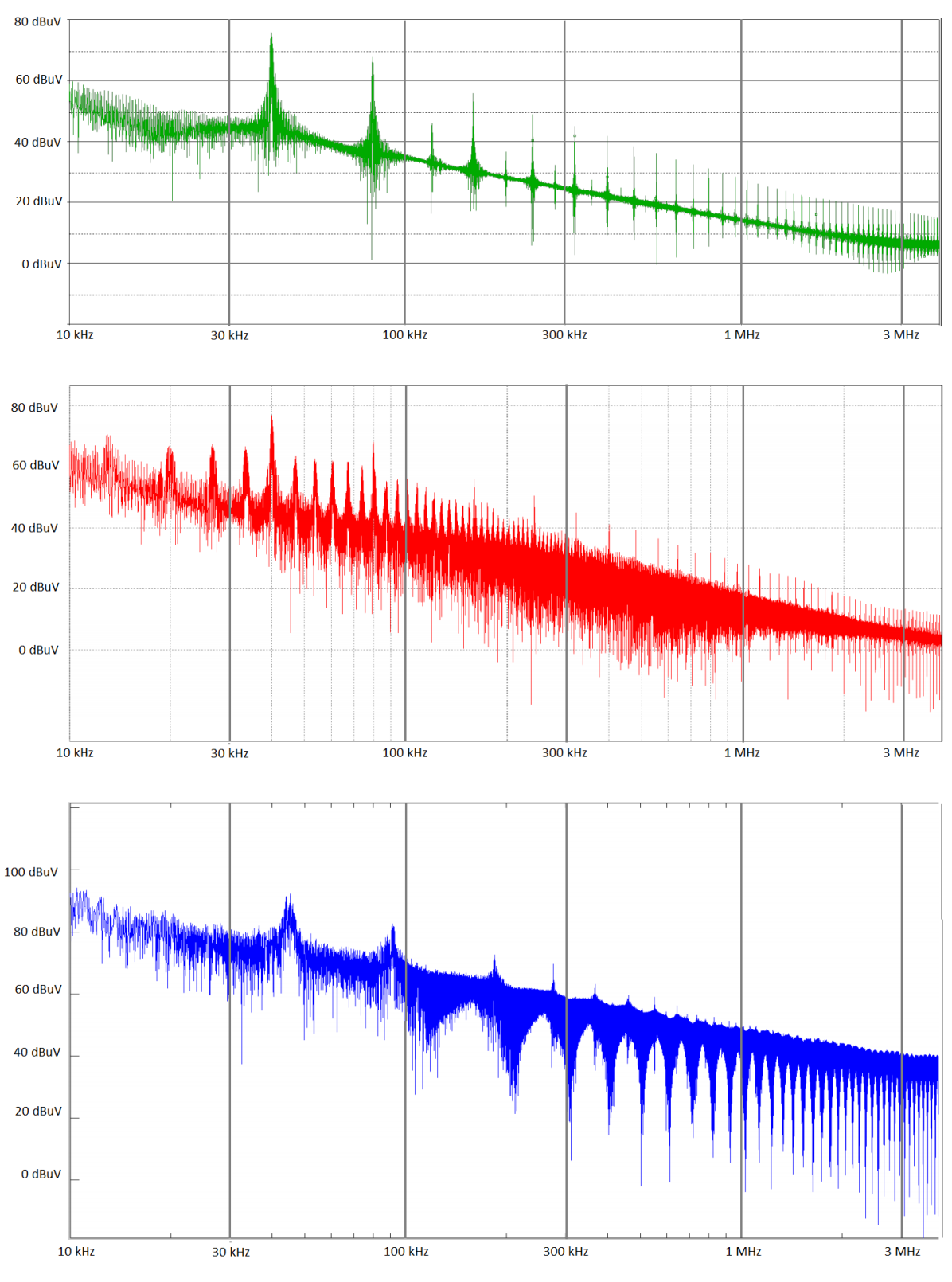

<span id="page-54-0"></span>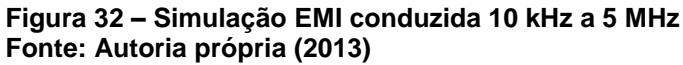

<span id="page-54-1"></span>[Tabela 3](#page-54-1) mostra a comparação dos níveis de EMI entre os três *softwares* analisados.

<span id="page-55-0"></span>

| Frequência | <b>PSPICE</b>   | <b>PSIM</b>     | <b>SIMULINK</b> |
|------------|-----------------|-----------------|-----------------|
| 40 kHz     | 73 dBµV         | 75 dBµV         | 90 dBµV         |
| 80 kHz     | 68 dBµV         | 68 dBµV         | 82 dBµV         |
| 1 MHz      | $29$ dB $\mu$ V | $29$ dB $\mu$ V | 55 $dB\mu V$    |

**Tabela 3 - Comparação de EMI entre** *softwares*

**Fonte: Autoria própria (2013)**

Como observado anteriormente, os *softwares* Pspice e Psim tem resposta ao domínio da frequência, muito próximas, enquanto o *software* Simulink se diferencia por adquirir níveis superiores de EMI.

É notável, porém, que os três programas simulam decaimentos quase lineares ao decorrer da frequência em escala logarítmica. Tal fato não é condizente com um espectro de EMI real medido em laboratório, que será analisado a seguir, e deve-se ao comportamento linear dos componentes simulados, uma vez que os componentes reais possuem comportamentos não lineares, tais como, indutores, capacitores, diodos e transistores.

Para que se pudesse comparar com maior precisão os espectros de EMI conduzida simulados com os medidos em laboratório, foi necessário simular alguns comportamentos não lineares do circuito.

O circuito da [Figura 33](#page-56-0) mostra em vermelho a implementação adicional de capacitâncias no circuito do reator eletrônico, simulados nos programas Pspice e Psim. Em paralelo com os diodos da ponte retificadora, foram colocadas capacitâncias na ordem de pico Faradays, para simular a capacitância existente entre os terminais dos diodos. Também foi adicionado em paralelo com as chaves semicondutoras capacitâncias, novamente na ordem de pico Faradays, para representar a capacitância de saída do componente, onde o valor das capacitâncias pode ser obtido através do *datacheet* dos mesmos. Por último, uma capacitância parasita foi adicionada na saída do inversor meia ponte, para que se pudesse simular o acoplamento capacitivo existente entre o principal bloco do circuito responsável pela geração de EMI e a LISN.

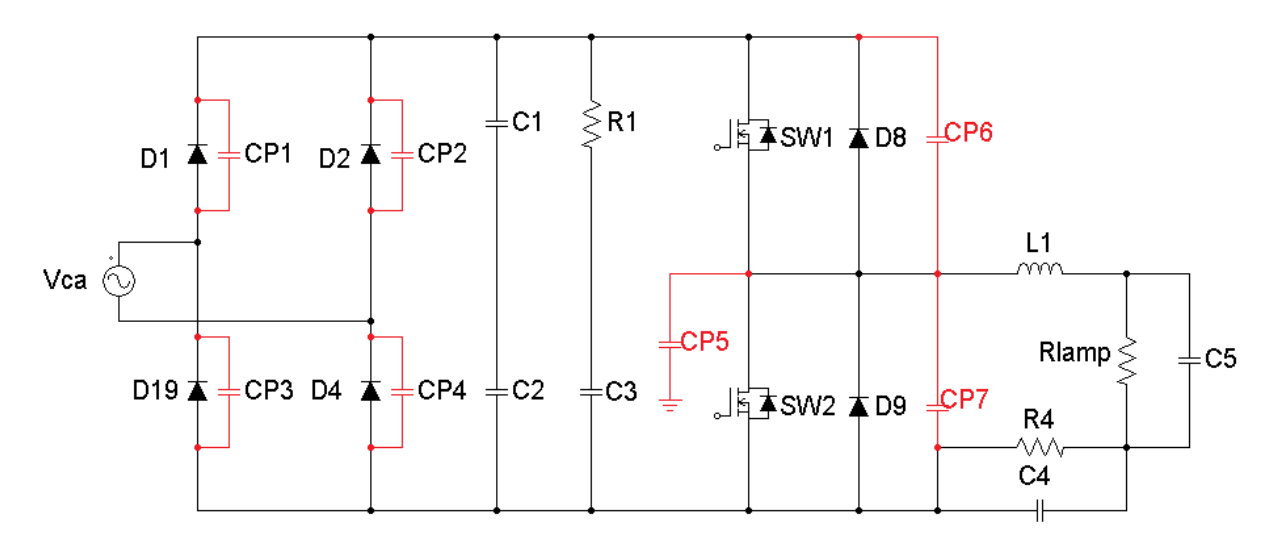

<span id="page-56-0"></span> **Figura 33 – Circuito não linear reator eletrônico para lâmpadas fluorescentes Fonte: Autoria própria (2013)**

Para o circuito simulado no *software* Simulink, não foi necessário adicionar capacitâncias em paralelo com os componentes, uma vez que o bloco usado para simulação Powergui proporciona a escolha de se usar componentes lineares ou não, [Figura 34.](#page-56-1) Logo, para a última simulação a opção de uso de dispositivos ideais de chaveamento foi desmarcada.

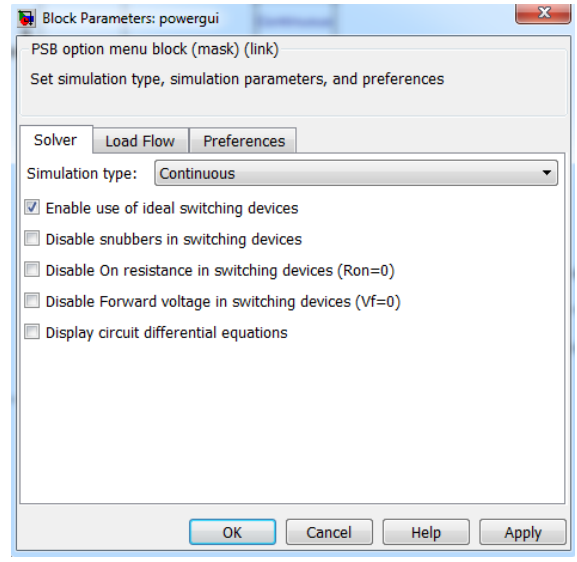

<span id="page-56-1"></span> **Figura 34 – Bloco de parâmetros Powergui Fonte: Autoria própria (2013)**

Como resultado, obteve-se as imagens da [Figura 35,](#page-57-0) onde foi realizada a simulação do espectro eletromagnético na faixa de frequência de 10 kHz a 5 MHz.

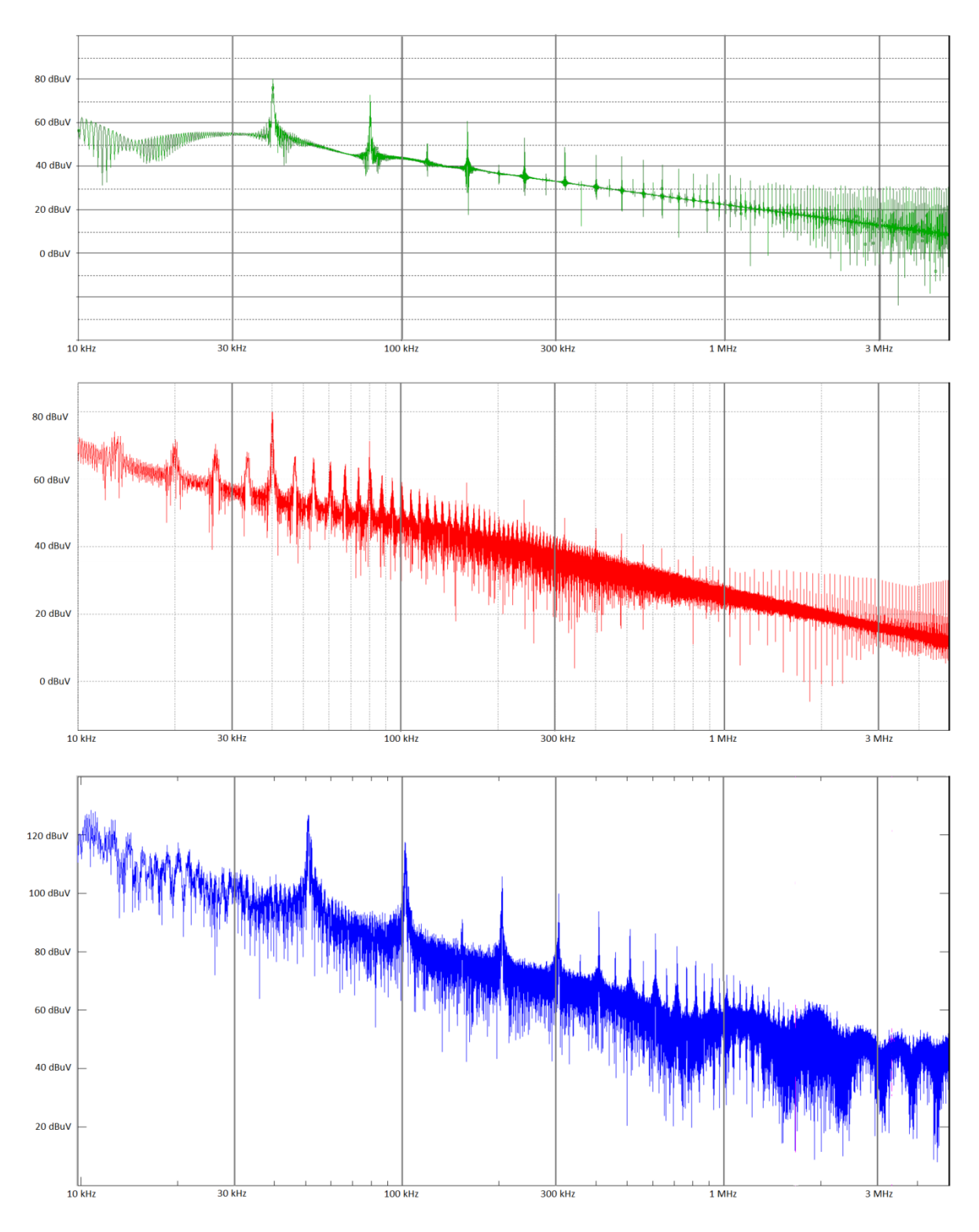

<span id="page-57-0"></span>**Figura 35 – Simulação não linear de EMI nos** *softwares* **Pspice, Psim e Simulink Fonte: Autoria própria (2013)**

Como esperado, com o uso da simulação não linear o decaimento de EMI começa a mudar após as altas frequência do espectro, próximas a 1 MHz.

## <span id="page-58-1"></span>5.4 MEDIDAS EM LABORATÓRIO DE EMI CONDUZIDA

Utilizando os procedimentos descritos da seção 2.4 para a medição de EMI conduzida em laboratório, foi obtido o espectro eletromagnético de propagação conduzida em um gráfico de tensão em dBµV por frequência em Hz em escala logarítmica. A [Figura 36](#page-58-0) mostra (a) a mesa com todos os equipamentos utilizados para o ensaio e (b) a aquisição do espectro eletromagnético diretamente no computador através de um cabo serial ligado ao analisador de espectro.

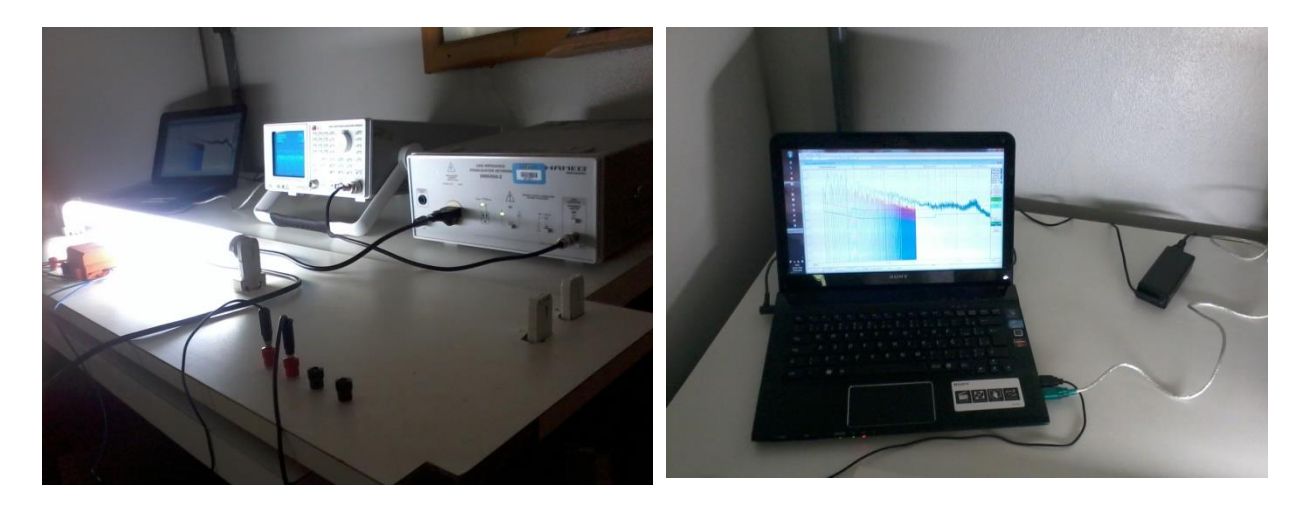

**(a) (b)**

#### <span id="page-58-0"></span>**Figura 36 – Medição de EMI conduzida em laboratório Fonte: Autoria própria (2013)**

O ensaio de EMI conduzida em laboratório adquire um sinal de emissão em uma faixa que inicia em 150 kHz e termina em 30 MHz com uma banda de 9 kHz para comparações com a norma IEC CISPR 22 ou CISPR 15.

A [Figura 37](#page-59-0) mostra o resultado do ensaio do reator eletrônico utilizado no estudo assim como os limites Quase Pico (QP) e Valor Médio (AV) de EMI da CISPR 15 em relação a lâmpadas fluorescentes.

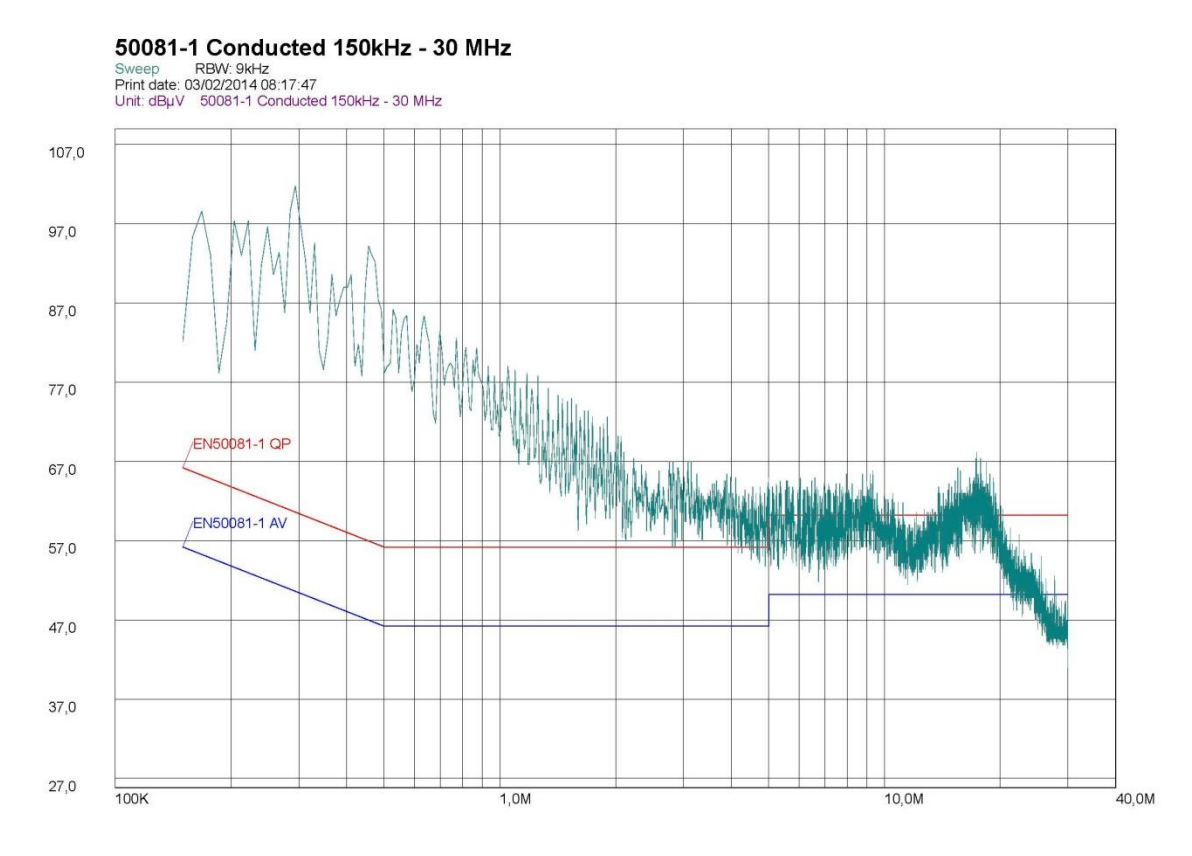

<span id="page-59-0"></span>**Figura 37 – Resultado experimental de EMI conduzida de reator 1x20W Fonte: Autoria própria (2013)**

Pode-se notar na imagem que o reator utilizado não está em conformidade com a norma técnica em questão, onde os limites ultrapassam os adequados na maior parte da faixa de frequência medida.

A [Tabela 4](#page-59-1) mostra a comparação entre os níveis de EMI dos *softwares* Pspice, Psim e Simulink as medidas feitas em laboratório do circuito físico de reator eletrônico para LFs. Os dados da tabela tiveram como base referente aos programas de simulação a [Figura 35](#page-57-0) e à medição em laboratório a [Figura 37.](#page-59-0)

<span id="page-59-1"></span>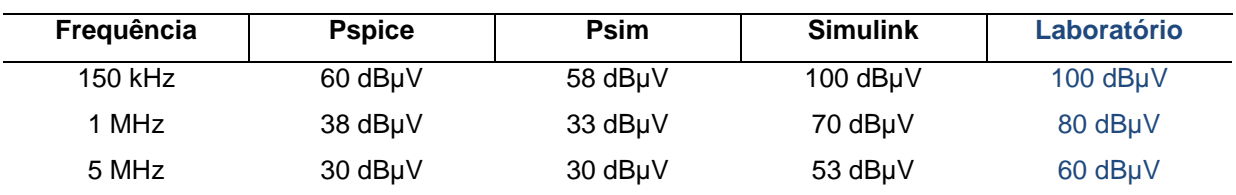

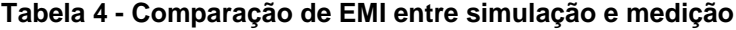

#### **Fonte: Autoria própria (2013)**

Dos três *softwares* de simulação a que mais se aproximou dos resultados experimentais, utilizando um circuito de reator eletrônico com características lineares, Tabela 3, e não lineares, Tabela 4, foi o do Simulink.

## <span id="page-60-0"></span>**6. CONCLUSÃO E CONSIDERAÇÕES**

Como mostrado na [Figura 26](#page-44-0) e [Figura 27,](#page-46-0) os circuitos simulados tiveram uma boa aproximação em seus resultados em comparação entre eles e com o ensaio feito em laboratório, assim como, em comparação com as respectivas formas de ondas esperadas, exemplificadas na Figura 23 em relação ao seu comportamento elétrico. No entanto, o mesmo não foi observado na comparação entre seus comportamentos eletromagnéticos, mais precisamente em relação às EMIs conduzidas.

Analisando o comportamento do circuito real visto na [Figura 37,](#page-59-0) pode-se observar diferenças de níveis de pico em relação aos simulados da [Figura 32.](#page-54-0) Isso pode ser explicado devido, principalmente, ao comportamento real dos transistores que compõe o reator, além de vários outros comportamentos não lineares presentes no circuito real, os quais foram desconsiderados.

Porém, após a inserção de algumas não linearidades no circuito, [Figura](#page-56-0)  [33,](#page-56-0) pode-se observar na [Figura 35](#page-57-0) mudança no decaimento dos níveis de EMI, sendo esses mais próximos do comportamento real da medição, principalmente em relação ao *software* Simulink, o qual obteve, até a frequência de 5 MHz, níveis de EMI muito próximas das medidas.

Isso mostra que a simulação computacional é uma importante ferramenta para análise de níveis de EMI, onde é possível avaliar o comportamento de um dado dispositivo com relativa precisão, face ao fato de algumas simplificações terem sido feitas nesse trabalho e nem todas as não linearidades terem sido implementadas.

Embora os três *softwares* de simulação tenham a base para estudo de EMI conduzida e o algoritmo de FFT implementado em seu *software*, ainda existem alguns aspectos que podem ser melhorados em ambos os programas para que os mesmos sejam usados para fins de comparação com normas, por exemplo.

Seria importante em tais *softwares* existir uma interface capaz de selecionar facilmente a faixa de frequência a ser analisada, visto que pela norma técnica internacional de EMI conduzida, a principal faixa de frequência normatizada é de 150 kHz a 30 MHz.

Opções de banda também poderiam ser implementadas nos programas Pspice e Psim, para que se pudesse ter uma comparação mais fiel as normas que possuem bandas pré definidas, como exemplo a CISPR 15 (9 kHz).

Por último, existir uma opção de unidade de medida em dBµV é de importância fundamental para que o usuário tenha maior facilidade em comparar os resultados obtidos com as normas vigentes.

Nesse trabalho pode-se notar uma maior aproximação dos resultados simulados em relação aos ensaiados, no *software* Simulink. Trabalhos futuros podem observar mais precisamente as condições de não linearidade dos componentes para que se possa analisar novamente o estudo de caso dos *softwares* e confirmar a precisão do programa em relação ao comportamento eletromagnético de um dado circuito.

## **REFERÊNCIAS**

<span id="page-62-0"></span>ABILUMI E TAXONOMIA. **Políticas Publícas para Lâmpadas Eficientes**. Portal Lumiere. [S.l.]. 2007.

ALMEIDA, Chaiane C. D. **Análise das Emissões Conduzidas Utilizando Técnicas de Separação de Ruído de Modo Comum Modo Diferencial**. 2013.[s.n.], Florianópolis, 2013.

ALMEIDA, Pedro S. **Reatores Eletrônicos Baseados numa Topologia de Inversor Não Ressonante de Chave Única:** Aplicação em Iluminação Fluorescente Tubular. 2010.[s.n.], Juiz de Fora, 2010.

ANDRÉ, Anderson S. Reator Eletrônico Para Duas Lâmpadas Fluorescentes de 110w Com Controle De Luminisidade e Alto Fatod de Potência, Outubro 1997.

BELTRAME, Fernando. Interferência Eletromagnética, Santa Maria, Agosto 2010.

BONFIM, Marlio. **Analisador de Espectros**. 2003.[s.n.], 2003.

CISPR 15. **EMI Test System**. 2010.[s.n.], 2010.

CISPR 16. **International Electromecanical Commission**. 2002. 2.1 - [s.n.], 2002.

CISPR 22. **International Electromecanical Commission**. 2006. 5.2 - [s.n.], 2006.

GIEZENDANNER, Florian et al. EMI Noise Prediction for Electronic Ballasts. **IEEE Transactions On Power Electronics**, 8 Agosto 2010.

LOPES, Juliano D. P. **Desenvolvimento de Metodologia do Projeto de Reator Eletrônico Auto-Oscilante com Entrada Universal**. 2010. 103p.[s.n.], Santa Maria, 2010.

MATHWORKS. MathWorks S.A. **Site do Matlab**, 2013. Disponivel em: <http://www.mathworks.com>. Acesso em: 12 mar. 2013.

NBR14418. **Reatores Eletônicos Alimentados em Corrente Alternada para Lâmpadas Fluorescentes Tubulares**. 2011.[s.n.], 2011.

PAUL, Clayton R. **Introduction To Electromagnetic Compatibility**. 2ª. ed. [S.l.]: Wiley Series, v. I, 2006.

PHILIPS. Power Semiconductor Applications, v. I, n. 1, p. 592, 2009.

POWERSIMTECH. PowerSimTech. **Site da Powersimtech**, 2012. Disponivel em: <http://www.powersimtech.com>. Acesso em: Abril 2013.

PUPIN, Josiana R. **Introdução às Séries e Transformada de Fourier e Aplicações no Precessamento Digital de Sinais**. 2011. 65p.[s.n.], São Carlos, 2011.

SANTOS, Anderson S. **Reator Eletrônico Multifrequência para Lâmpadas Fluorescentes T5 com Pré-Aquecimento por Tensão**. 2004.[s.n.], Porto Alegre, 2004.

SEIDEL, Állyson R. **Técnicas de Projeto Para o Reator Eletrônico Auto Oscilante Empregando Ferramentas de Controle**. 2004. 179p.[s.n.], Santa Maria, 2004.